Міністерство освіти і науки України Центральноукраїнський національний технічний університет

> Факультет автоматики, енергетики

Кафедра електротехнічних систем та енергетичного менеджменту

# **ЕЛЕКТРИЧНІ МАШИНИ АСИНХРОННІ МАШИНИ**

# **методичні вказівки до виконання лабораторних робіт**

## **для студентів ІІІ-ІV курсів**

спеціальності 141 «Електроенергетика, електротехніка та електромеханіка»

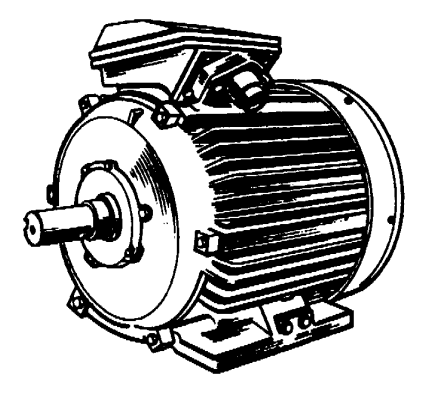

Кропивницький 2018

Міністерство освіти і науки України Центральноукраїнський національний технічний університет

> Факультет автоматики, енергетики

Кафедра електротехнічних систем та енергетичного менеджменту

# **ЕЛЕКТРИЧНІ МАШИНИ АСИНХРОННІ МАШИНИ**

## **методичні вказівки до виконання лабораторних робіт**

# **для студентів ІІІ-ІV курсів**

спеціальності 141 «Електроенергетика, електротехніка та електромеханіка»

Затверджено на засіданні кафедри електротехнічних систем Протокол №*14* від *12.04.*20*18* р.

Кропивницький 2018

Електричні машини: Асинхронні машини: метод. вказівки до виконання лабораторних робіт з навч. дисц. «Електричні машини» для студ. 3 курсу ден. та 4 курсу заочн. форми навч. спец. 141 «Електроенергетика, електротехніка та електромеханіка» / [уклад.: Н. Ю. Гарасьова, О. А. Козловський]. – Кропивницький: ЦНТУ, 2018. – 46 с.

Укладачі: канд. техн. наук, доц. Н. Ю. Гарасьова ст. викл. О. А. Козловський

Рецензент: докт. техн. наук, проф. С.І. Осадчий

© Н.Ю. Гарасьова, О.А. Козловський, 2018

© Кіровоградський національний технічний університет, 2018

## **ЗМІСТ**

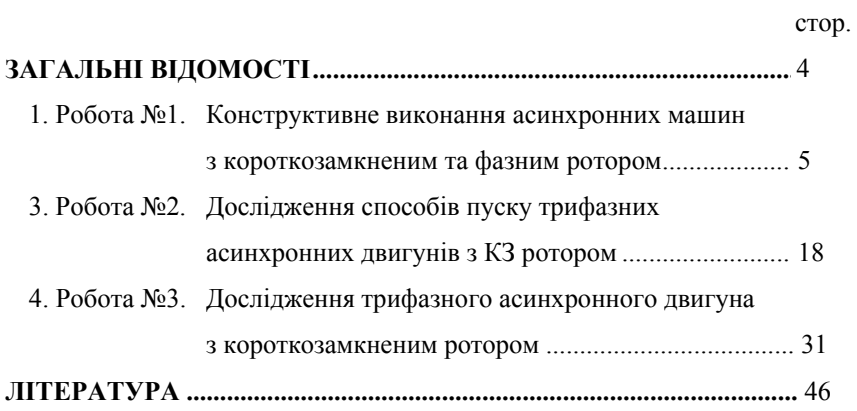

### **ЗАГАЛЬНІ ВІДОМОСТІ**

Дані методичні вказівки є другою частиною загальних методичних вказівок до виконання лабораторних робіт з навчальної дисципліни «Електричні машини». Характер та об'єм робіт відповідає учбовій програмі курсу спеціальності 141 «Електроенергетика, електротехніка та електромеханіка».

Загальні рекомендації щодо підготовки до виконання лабораторних робіт, оформлення та захисту звітів, а також правила техніки безпеки під час проведення занять у лабораторії «Електричні машини» викладені у 1-й частині методичних вказівок «Трансформатори» й в повному обсязі придатні й при дослідженні асинхронних машин.

Асинхронна машина володіє властивістю оборотності й може працювати як у режимі генератора, так і у режимі двигуна. Однак, найбільше практичне застосування отримали асинхронні двигуни. Вигідно відрізняючись від інших електродвигунів конструктивною простотою, низькою вартістю й високою експлуатаційною надійністю в роботі, при мінімальному рівні обслуговування, асинхронні двигуни на даний час є основним типом електродвигуна, що застосовується для приводу різних механізмів у промисловості, на будівництві та в сільському господарстві.

Діапазон потужностей асинхронних двигунів лежить у межах від часток вата до десятків тисяч кіловат. Вони мають відносно високий ККД: при потужності більше 1 кВт він складає 0,7-0,95 і тільки у мікродвигунах знижується до 0,25-0,65.

Поряд з великими перевагами асинхронні двигуни мають і деякі недоліки. До їх числа слід віднести споживання з мережі реактивного струму, необхідного для створення магнітного потоку, у результаті чого асинхронні двигуни працюють з cosφ < 1 (при потужності від 1 кВт і вище  $cos\varphi = 0.7-0.9$ , а у мікродвигунах  $cos\varphi = 0.3-0.7$ ). Крім того, за можливістю регулювання частоти обертання ротора вони поступаються двигунам постійного струму.

Асинхронні двигуни виготовляються для роботи від однофазних, двофазних і трифазних мереж змінного струму. Але головним чином вони випускаються для роботи від трифазних мереж.

Поява трифазних асинхронних двигунів пов'язана з іменем М.О. Доливо-Добровольського. Ці двигуни були винайдені в 1889 р. Запропонована М.О. Доливо-Добровольським конструкція асинхронних двигунів у головних рисах збереглася й до наших днів.

4

#### *Лабораторна робота №1*

## **КОНСТРУКТИВНЕ ВИКОНАННЯ АСИНХРОННИХ МАШИН ІЗ КОРОТКОЗАМКНЕНИМ ТА ФАЗНИМ РОТОРОМ**

*Мета*: вивчити конструкцію асинхронних двигунів із короткозамкненим та фазним ротором.

#### 1.1 Теоретичні відомості

За своєю будовою асинхронні двигуни (АД) діляться на два типи, що відрізняються один від одного лише конструкцією ротора: двигуни з короткозамкненим ротором (КЗ) і двигуни з фазним ротором. На рис. 1.1 показаний загальний вигляд і розріз трифазного АД із КЗ ротором.

АД складаються з двох частин: нерухомої – статора і рухомої – ротора. Кожна із цих частин має осердя й обмотку. При цьому обмотка статора вмикається у мережу і є первинною, а ротора – вторинною.

*Статор* АД складається з корпуса, осердя та обмотки (рис. 1.2).

*Корпус* статора служить для кріплення осердя з обмоткою, і підшипникових щитів. Із-зовні корпус має горизонтально-вертикальне оребріння, що забезпечує його інтенсивне охолодження. Вал ротора обертається в підшипниках, що закріплені в бокових (підшипникових) щитах. У АД, головним чином, застосовують підшипники кочення. У двигунах малої потужності корпус і підшипникові щити виготовляють литтям з алюмінієвого сплаву, сталі або чавуну, а в потужних АД – виготовляють зварними. На корпусі розташовують коробку виводів.

*Осердя* статора (рис. 1.2), являє собою полий циліндр, який набирають із окремих листів, що штампують із електротехнічної сталі товщиною 0,35 чи 0,5 мм. Для осердь АД застосовують холоднокатані ізотропні електротехнічні сталі марок 2013, 2312, 2411 та ін. Перед збиранням осердя, листи ізолюють один від одного оксидуванням або лакуванням, або використовують сталь, що випускається з електроізоляційним покриттям. Ізолювання листів сталі дозволяє обмежити величину вихрових струмів у магнітопроводі двигуна. На внутрішній поверхні магнітопроводу статора виштамповують пази, в

5

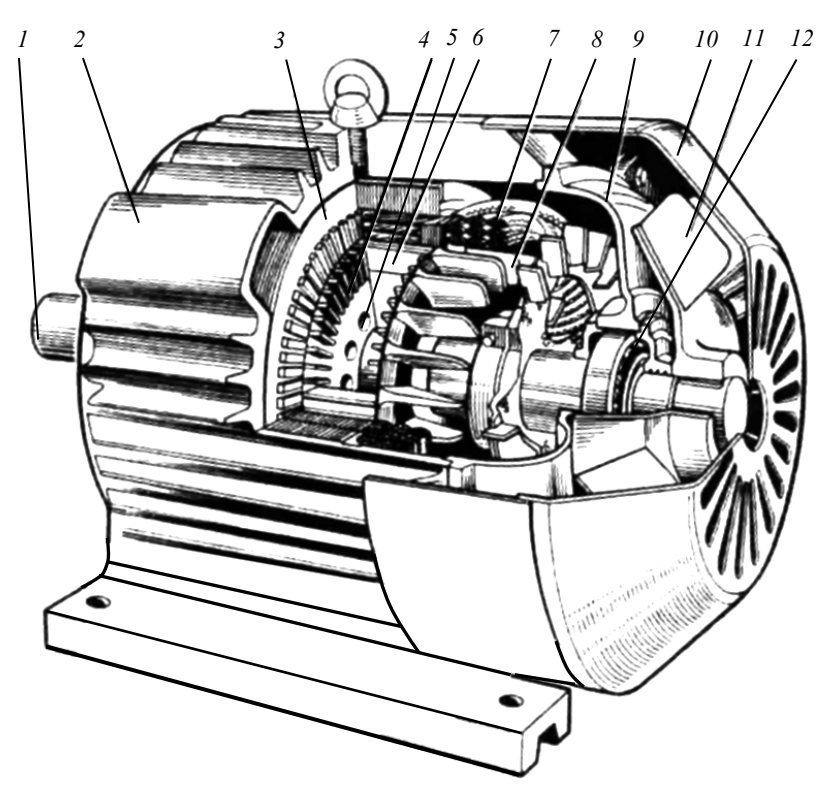

Рис. 1.1. Будова трифазного асинхронного двигуна з короткозамкненим ротором (ступінь захисту *ІР44*):

1 – вал; 2 – корпус; 3 – осердя статора; 4 – короткозамкнена обмотка ротора; 5 – осердя ротора; 6 – аксіальні канали; 7 - обмотка статора; 8- вентиляційна лопатка; 9 – підшипникові щити; 10 - кожух вентилятора; 11 – вентилятор; 12 – підшипники

які вкладають обмотку. Найчастіше пази виконують прямокутними, трапецеїдальними відкритими або напівзакритими (рис. 1.8, *б*).

*Обмотка статора* АД (рис. 1.2) представляє собою систему проводів, певним чином вкладену в пази осердя. Обмотки АД можуть бути однофазними та багатофазними; одношаровими, коли сторона секції займає весь паз, і двошаровими, коли в одному пазу лежать дві сторони різних секцій; із повним і скороченим кроком. Найчастіше статорну

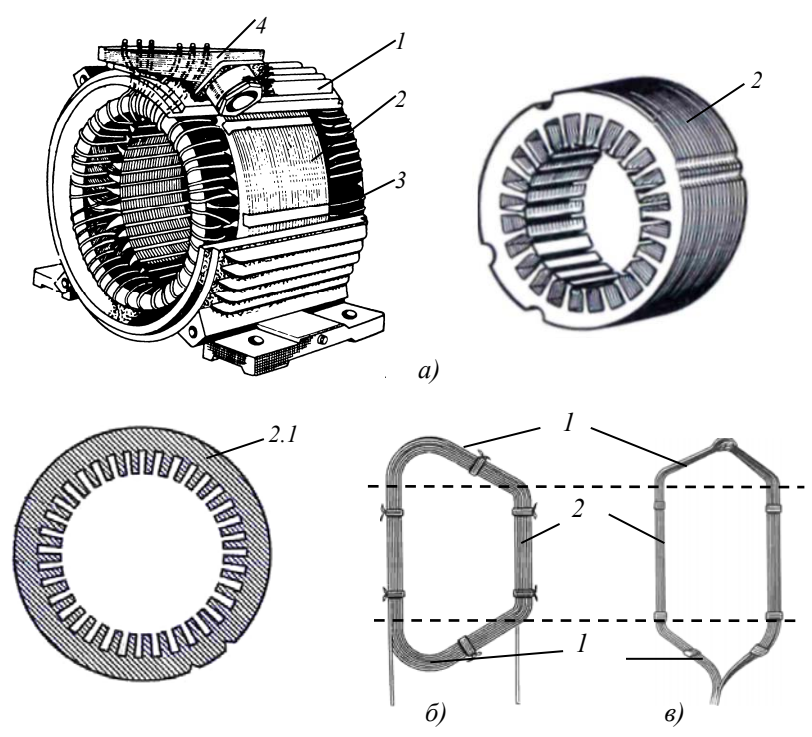

Рис. 1.2. Конструкція статора асинхронного двигуна:

*а*) статор: 1 - корпус; 2 – магнітопровід; 2.1 - стальний лист осердя; 3 - обмотка; 4 - коробка виводів; *б*) секція одношарової обмотки; *в*) секція двошарової обмотки: 1 - лобові частини; 2 – пазові частини

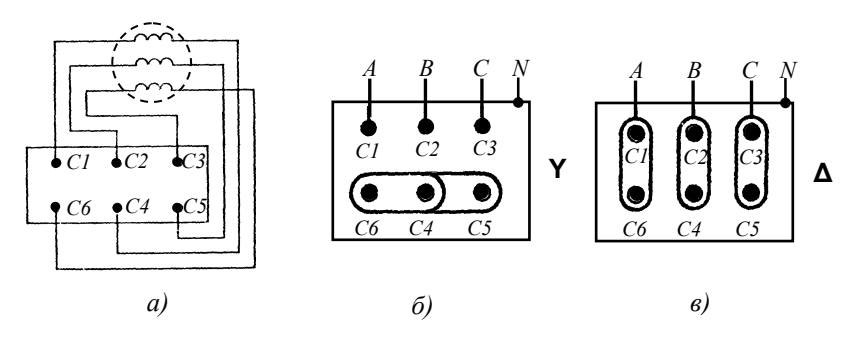

Рис. 1.3. Розташування виводів обмотки статора (*а*) і положення накладок при з'єднанні обмотки статора зіркою (*б*) і трикутником (*в*)

 $Ta6 \pi \mu \pi \pi$  1 Позначення виволів 3-фазних АЛ і СМ (ЛЕСТ 183-74) Таблиця 1.1. Позначення виводів 3-фазних АД і СМ (ДЕСТ 183-74)

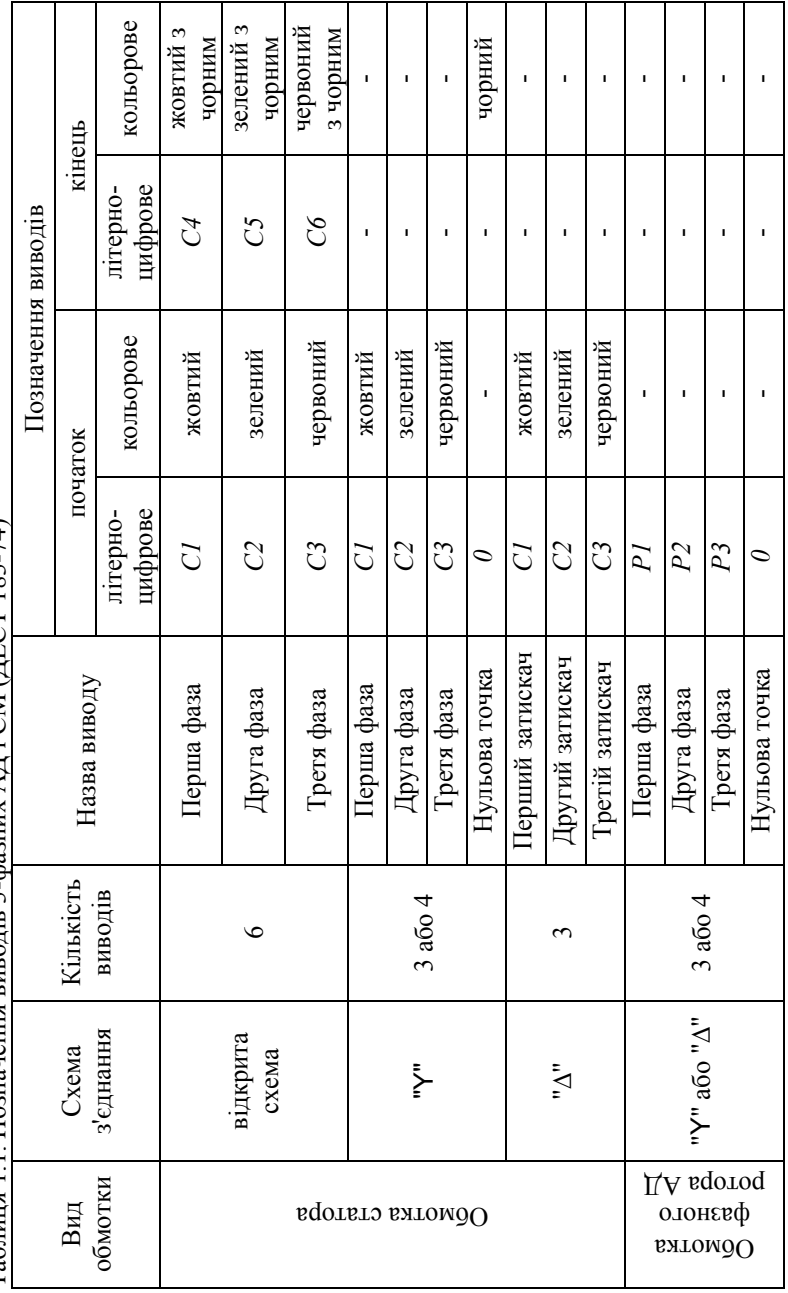

обмотку виконують двошаровою зі скороченим кроком. Кінці обмотки виводять на затискачі коробки виводів і позначають у відповідності з табл. 1.1. Обмотку статора АД можливо з'єднати зіркою "Y" чи трикутником "∆" (рис. 1.3). Це дає можливість застосовувати ті ж самі двигуни при різних напругах мережі, що знаходяться у відношенні  $\sqrt{3}$ . наприклад, 380/660 В. При цьому, з'єднанню обмотки "Y" відповідає вища напруга, 660 В. Для спрощення вказаних перемикань затискачі обмотки статора розташовують у певному порядку (рис. 1.3).

Елементом обмотки статора є *секція*, яка може бути одно- чи багатовитковою. Секція складається з активних сторін та лобових частин (рис. 1.2). Секції виготовляються з мідного ізольованого дроту, прямокутного або круглого перетину. В останні роки для обмоток статорів при напрузі до 660 *В* переважно застосовують дроти з емалевою ізоляцією марок *ПЭТВ*, *ПЭТ*-155, *ПЭЛШКО*.

*Ротор* АД складається з валу, осердя та обмотки (рис. 1.4).

АД загального призначення у більшості випадків виконуються з горизонтальним розташуванням валу. У цьому випадку вал несе на собі всю масу обертових чистин, через нього передається обертаючий момент машини. Вал має достатню жорсткість, щоб при роботі машини ротор не зачіпав статора. Вали роторів виготовляють із вуглецевих сталей марки 45.

*Осердя ротора* має циліндричну форму і, також як і осердя статора, збирається з листів електротехнічної сталі (рис. 1.5). У КЗ роторах застосовують напівзакриті або закриті пази, що мають овальну, прямокутну та фігурну форму (рис. 1.8, *г-ж*). Ширину відкриття пазів вибирають близько 1 мм. Закриті пази перекривають зверху стальним містком товщиною 0,3-0,5 мм. Для підвищення пускових властивостей АД використовують ротори з фігурними або глибокими пазами.

Часто АД мають скошені пази на статорі або роторі. Скіс пазів виконують для: зменшення вищих гармонічних складових ЕРС, що викликаються пульсаціями магнітного потоку, внаслідок наявності зубців; зменшення шуму, що визивається магнітними причинами; для усунення явища прилипання ротора до статора, що має місце в

9

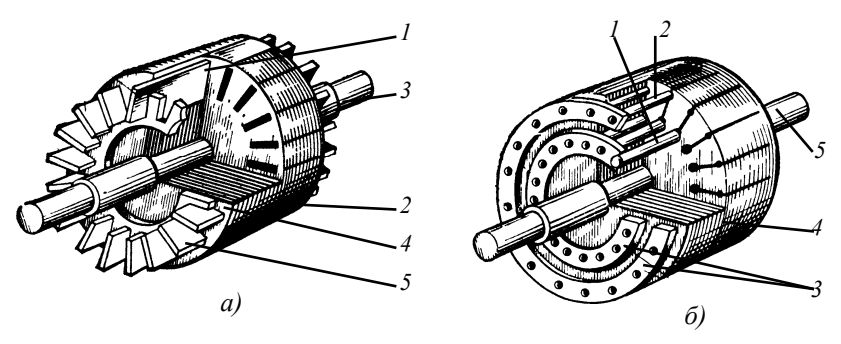

Рис. 1.4. Короткозамкнені ротори асинхронного двигуна:

*а*) з литою білячою кліткою: 1 – стержні білячої клітки; 2 – магнітопровід; 3 – вал; 4 – короткозамикаюче кільце; 5 – вентиляційна лопатка;

*б*) з двойною зварною білячою кліткою: 1 – стержень робочої клітки; 2 – стержень пускової клітки; 3 – короткозамикаючі кільця; 4 – магнітопровід; 5 – вал

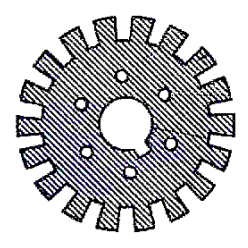

Рис. 1.5 Лист магнітопроводу ротора

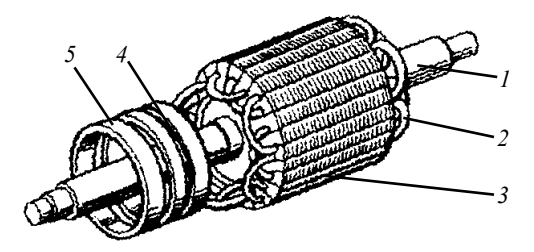

Рис. 1.6. Фазний ротор АД: 1 – вал; 2 – обмотка; 3 - магнітопровід; 4 – ізоляційна втулка; 5 – контактне кільце

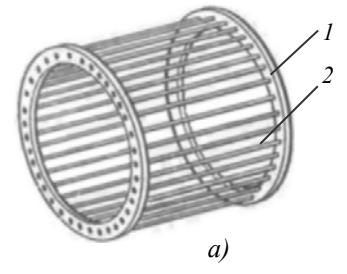

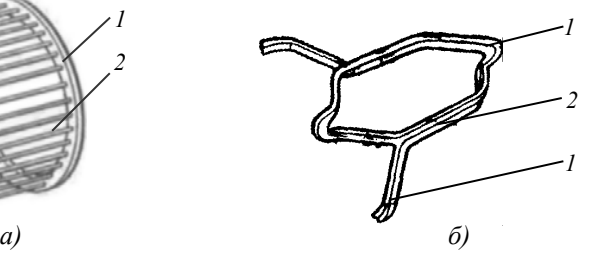

- Рис. 1.7. Обмотки роторів асинхронних двигунів:
- *а*) зварна короткозамкнена обмотка типу ("біляча клітка"):
	- 1 короткозамикаюче кільце; 2 стержень;
- *б*) секція хвильової обмотки фазного ротора: 1 лобова частина; 2 пазова

мікродвигунах. Обмотка КЗ ротора являє собою ряд мідних або алюмінієвих стержнів, розташованих у пазах осердя ротора й замкнутих по кінцях кільцями. У двигунах потужністю до 100 кВт обмотка ротора виконується заливкою пазів розплавленим алюмінієвим сплавом під тиском. Одночасно з обох кінців ротора відливають алюмінієві кільця, які замикають стержні пазів. Для підсилення охолодження двигуна разом із кільцями відливають примикаючі до них вентиляційні лопатки. У машинах більшої потужності використовується зварна обмотка – у пази вставляють мідні стержні, які на торцях приєднують до мідних короткозамикаючих кілець.

Окремо обмотка КЗ ротора представляє собою конструкцію, схожу на білячу клітку. В електричному відношенню вона являється багатофазною обмоткою з числом фаз, що дорівнює кількості стержнів (пазів). Кількість витків КЗ обмотки ротора рівна 0,5.

У КЗ роторів з подвійною білячою кліткою (з фігурними пазами) ротор має дві КЗ обмотки (рис. 1.4, 1.3). Зовнішня клітка являється пусковою. Вона виконується зі стержнів малого діаметра. Для підвищення активного опору пускової клітки, її виконують із марганцевистої латуні або бронзи. Внутрішня клітка є основною, робочою обмоткою двигуна. Вона виконується зі стержнів порівняно великого поперечного перерізу. Стержні цієї клітки та торцеві короткозамикаючі кільця виготовляють із міді. У деяких випадках обидві обмотки об'єднують і виконують литими з алюмінію. Обидві клітки у електричному відношенні включені паралельно.

У двигунах із *фазним ротором* (рис. 1.6) у пази ротора вкладають трифазну обмотку аналогічну обмотці статора. Обмотку, звичайно, з'єднують "Y", а її кінці приєднують до контактних кілець, що розташовані на валу машини. Виводи обмотки ротора позначають *Р1-Р3, 0*. Для фазних роторів застосовують напівзакриті пази овальної форми або прямокутної форми (рис. 1.8, *б*, *в*).

Контактні кільця (рис.1.9) закріплюються на втулці, яка жорстко насаджується на вал. Кільця ізолюються від валу й одне від іншого.

11

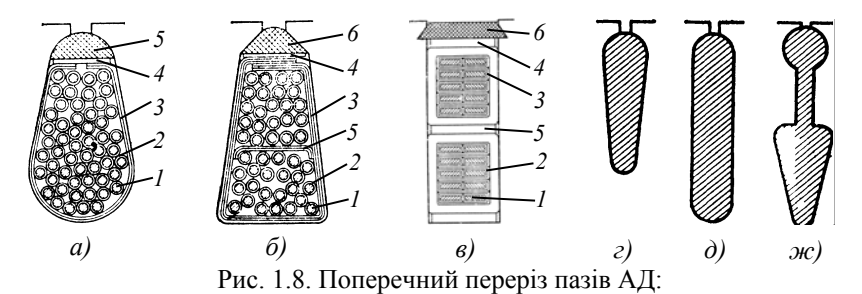

*а*) – статорів; *б*), *в*) – статорів і фазних роторів: *а*) пази зі всипною одношаровою обмоткою: *б*), *в*) пази зі всипною двошаровою обмоткою: 1 – провідники обмотки; 2 – провідникова ізоляція; 3 – корпусна ізоляція; 4 – прокладки під клин; 5 – прокладка між шарами двошарової обмотки; 6 - клин; *г*), *д*), *ж*) – короткозамкнутих роторів

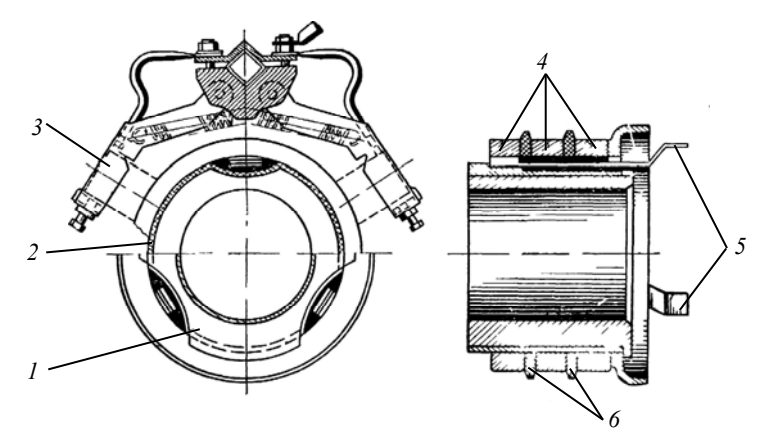

Рис. 1.9. Конструкція щіточного механізму і контактних кілець асинхронного двигуна із фазним ротором:

1 – чавунна втулка; 2 – міканіт; 3 – щіткотримач; 4 – контактні кільця; 5 – струмоведучі пластини для приєднання обмотки до ротора; 6 – ізоляційні кільця

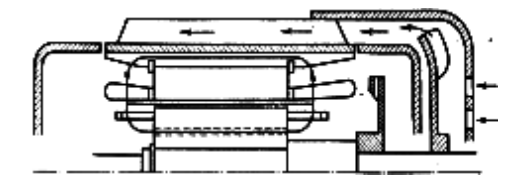

Рис. 1.10. Схема вентиляції машин зі ступенем захисту ІР44 і способом охолодження ІС0141

До них через нерухомі щітки підключають пусковий реостат. Для установки щіток двигун має шість щіткотримачів (по два на кожне кільце).

Втрати, що виникають у АД під час роботи, переходять у теплоту, яку необхідно відводити для того, щоб температура активних частин лежала в допустимих межах (ДЕСТ 183). Для підсилення відводу теплоти застосовують штучну вентиляцію.

Штучну вентиляцію розділяють на *самовентиляцію*, при якій охолодження здійснюється вентилятором, розміщеним на валу машини, і на незалежну вентиляцію з подачею охолоджуючого повітря в машину вентилятором від окремого двигуна.

Система самовентиляції АД може бути радіальною або аксіальною. У машин зі ступенем захисту *IP23* (International Protection) або *IP22* і способом охолодження *IC01* (International Cooling) при радіальній вентиляції охолоджуюче повітря поступає через торцеві вікна у обох підшипникових щитах, відкидається у радіальному напрямку, омиваючи активні частини АД, і викидається через бокові вікна станини машини (рис. 1.11, *а*). Забір повітря в машину і його викидання здійснюється за допомогою лопаток ротора, а також через його вентиляційні канали (в АД із довжиною осердя > 300 мм). Така вентиляція називається двосторонньою симетричною.

При аксіальній системі вентиляції охолоджуюче повітря відбирається через вікна одного підшипникового щита, рухається паралельно вісі вала машини й викидається через вікна іншого щита (рис.11, б). Така система аксіальної вентиляції називається витяжною.

У машин із ступенем захисту *IP44* й способом охолодження *IC0141* (рис. 1.10) зовнішня поверхня станини обдувається вентилятором розташованим на кінці валу машини, що протилежний виступаючому кінцю. Вентилятор, закритий кожухом, який направляє охолоджуюче повітря вздовж ребер станини. У машин із *h* > 250 *мм* для підвищення ефективності охолодження виконують у роторі аксіальні канали, через які проходить зовнішнє охолоджуюче повітря (продувний ротор).

13

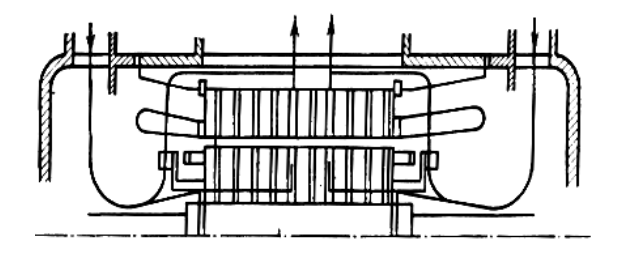

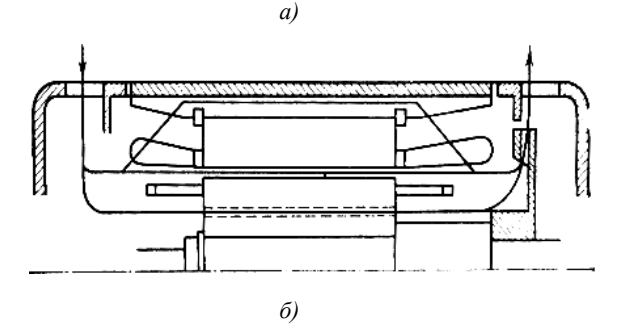

Рис. 1.11. Схеми двосторонньої симетричної радіальної (*а*) й витяжної аксіальної (*б*) вентиляції машин зі ступенем захисту ІР22 й способом охолодження ІС01

Кожен АД має свій паспорт, який закріплюється на його корпусі. У паспорті вказуються тип машини та її номінальні дані.

У даний час в експлуатації знаходяться АД серій *4А*, *4АМ*, *АИР*, *5А*, *6А*.

Електродвигуни серії *АИ* розроблені у рамках міжнародної організації зі співробітництва в галузі електротехнічної промисловості "*Інтерелектро*" й відповідають рівню світового машинобудування.

Порівняно з двигунами серій *4А*, *4АМ* вони мають кращі енергетичні показники: менші рівень шуму та масу; підвищену надійність і ступінь захисту. Двигуни серій *5А*, *6А* виготовляються за нормами CENELEK-DOCUMENT 28/64 й повністю взаємозамінні із відповідними типами електродвигунів серій *4А* й *АИР*.

Умовні позначення двигунів серії *4А*, *4АМ* розшифровуються так:

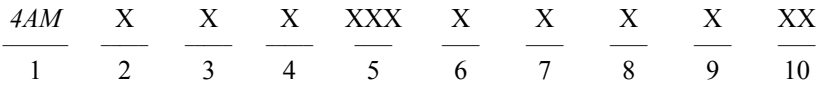

1 – серія (*4АМ* – 4 серія, модернізована);

2 – виконання за способом захисту від дії навколишнього середовища: *Н* – захищені; відсутність даного знаку – закриті обдувні;

3 – виконання за матеріалом станини та щитів: *А* – станина та щити алюмінієві; *Х –* станина із алюмінію, а підшипникові щити – чавунні; відсутність знаків означає, що станина й щити чавунні;

4 – позначення електричної модифікації: *С* – з підвищеним ковзанням; *Р* – з підвищеним пусковим моментом; *К* – із фазним ротором; *В* – вбудовані;

5 – висота вісі обертання, мм (дві або три цифри);

6 – установочний розмір за довжиною станини: *S* – коротка; *М* – середня; *L* – довга;

7 – довжина осердя статора (*А* або *В*) при збереженні установочного розміру. Відсутність літери вказує на наявність тільки однієї довжини осердя;

8 – кількість полюсів: 2, 4, 6, 8;

9 – додатковий індекс – позначення спеціалізованого виконання двигуна: *Х2* – стійкі проти дії хімічних речовин; *РЗ* – для зубчатих моторредукторів; *УП* – пилозахищені; *С* – сільськогосподарські; *Ж* – з подовженим кінцем валу для моноблочних насосів; *Б* – з вбудованим температурним захистом; *Е* – із вбудованим електрогальмом; *Н* – малошумні;

10 – кліматичне виконання двигуна.

Умовні позначення двигунів серії *АИР* розшифровуються так:

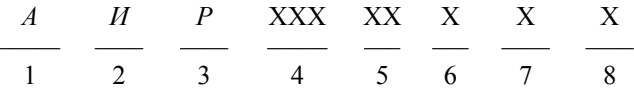

1 – асинхронний;

2 – уніфікована серія ("*Інтерелектро*");

3 – ув'язка потужності з установочними розмірами за *РС3031-71*  (потужності двигунів серії *АИР* збігаються з потужностями двигунів серій *4А* та *4АМ*);

4 – висота осі обертання, мм;

5 – довжина осердя статора (*А* або *В*) при збереженні установочного розміру. Відсутність літери вказує на наявність тільки однієї довжини осердя (*S*, *M*, *L* – позначення довжини станини);

6 – кількість полюсів: 2, 4, 6, 8;

7 – додаткові індекси (див. вище п. 9);

8 – кліматичне виконання та категорія розміщення.

#### 1.2 Опис лабораторної установки

Для вивчення конструкції асинхронних машин із фазним та короткозамкненим роторами використовується демонстраційний стенд, на якому представлені у розібраному виді АД з КЗ та фазним роторами.

Стенд дозволяє вивчити головні вузли й конструктивні елементи асинхронних машин.

#### 1.3 Виконання роботи

1.Ознайомитися з конструкцією статора й ротора, а також щіточного механізму двигунів.

2. Виконати ескізи магнітопроводів статора та ротора АД.

3. Виконати ескізи секцій обмоток статора, фазного ротора.

4. Ознайомитися із системою вентиляції АД.

5. Записати паспортні дані представлених на стенді асинхронних машин.

6. Вивчити електричні схеми АД, звернути увагу на їх параметри.

#### 1.4 Зміст звіту

- 1. Перелік частин із яких складаються АД з КЗ і фазним ротором.
- 2. Ескізи магнітних систем статора й ротора АД. Указати кількість пазів ротора, статора.
- 3. Ескізи секції обмотки статора й обмотки фазного ротора АД. Вказати типи обмоток.
- 4. Схема вентиляції АД.
- 5. Ескізи паспортів асинхронних двигунів.
- 6. Розшифровка умовних позначень двигунів, що використовуються у демонстраційному стенді.
- 7. Електричні схеми вмикання АД із підключенням виводів обмоток до клемників, положення накладок на клемниках.
- 8. Висновок.

#### 1.5. Контрольні запитання

- 1. Назвіть частини з яких складається асинхронний двигун.
- 2. Поясніть будову магнітної системи АД.
- 3.Чому магнітна система асинхронної машини виконується з ізольованих листів холоднокатаної електротехнічної сталі?
- 4. Поясність будову обмоток: статора, фазного ротора.
- 5. Як маркуються виводи обмоток асинхронного двигуна? Від чого залежить їх кількість?
- 6. Які особливості виготовлення та конструкції має обмотка типу «біляча клітка»?
- 7. Яку будову має щіточний апарат АД із фазним ротором?
- 8. Назвіть паспортні дані асинхронного двигуна.

9. Розшифруйте умовні позначення АД: 4ААМ63В2У3, АМ180L4У3, АИР132S2У2, 4AM100А8/4У2, 4АМ112М4Х2У3, АН250М6У3, 4AMP200M6CУ1, 5АНК315А8, 4АМ80А6БУ3, АМС80В6У3, ПЄДВ-8-140.

10. У паспорті трифазного АД вказані напруги 220/380 В. Як необхідно з'єднати обмотку статора цього двигуна при напрузі мережі 220 В, і як при напрузі 380 В? Накресліть схеми підключення АД до мережі, вкажіть розташування накладок на стандартному клемнику й номери виводів обмоток.

#### *Лабораторна робота №2*

## **ДОСЛІДЖЕННЯ СПОСОБІВ ПУСКУ ТРИФАЗНИХ АСИНХРОННИХ ДВИГУНІВ З КОРОТКОЗАМКНЕНИМ РОТОРОМ**

*Мета*: отримати експериментальне підтвердження теоретичних відомостей про пускові властивості трифазних асинхронних двигунів з короткозамкненим ротором.

2.1 Теоретичні відомості

Пускові властивості АД оцінюються їх пусковими характеристиками:

*а*) величиною пускового струму  $I_{\text{I}}$ , або його кратністю  $k_{\text{II}} = I_{\text{II}}/I_{\text{II}}$ ;

*б*) величиною пускового моменту *M*п, або його кратністю  $k_{\rm M} = M_{\rm m} / M_{\rm m}$ ;

*в*) тривалістю і плавністю пуску двигуна в хід;

*г*) складністю пускової операції;

*д*) економічністю пускової операції (вартість і надійність пускової апаратури).

Величини *M*<sup>п</sup> та *I*<sup>п</sup> визначаються при *U*<sup>1</sup> = *U*ст.<sup>н</sup> і ковзанні *s* = 1. Для того щоб ротор АД при пуску почав обертатися, необхідно, щоб пусковий момент *М*<sup>п</sup> був більшим за навантажувальний момент опору, *M*о:

$$
M_{\rm \scriptscriptstyle II} > M_{\rm o}. \tag{2.1}
$$

При інших рівних умовах чим більше буде різниця *M*п – *M*о, тим швидше запуститься двигун, звичайно *M*<sup>п</sup> > *М*н. Із збільшенням *M*<sup>п</sup> пускові властивості двигуна покращуються.

При ковзаннях *s* = 1 у обмотці ротора АД наводиться велика ЕРС, внаслідок чого струм *I*<sup>п</sup> у декілька разів перевищує своє номінальне значення, це може призвести до коливання напруги в живлячій мережі. Коливання напруги в мережі шкідливо впливають на роботу підключених до неї споживачів (зменшення світлового потоку ламп розжарювання, зниження моменту двигунів і т.д.). Тому чим меншим буде струм *I*п, тим кращими будуть пускові властивості двигуна.

У загальному випадку пусковий момент і пусковий струм АД з КЗ ротором при *s* = 1, визначаються за формулами:

$$
M_{\rm n} = \frac{m_{\rm 1} \cdot U_{\rm M,\Phi}^2 \cdot r_{\rm 2}'}{\omega_{\rm 1} \cdot \left[ \left( r_{\rm 1} + c_{\rm 1} \cdot r_{\rm 2}' \right)^2 + \left( x_{\rm 1} + c_{\rm 1} \cdot x_{\rm 2}' \right)^2 \right]} ; \tag{2.2}
$$

$$
I_{\rm n} = I'_{\rm 2n} = \frac{U_{\rm w, \phi}}{\sqrt{\left(r_{\rm 1} + c_{\rm 1} \cdot r_{\rm 2}'\right)^2 + \left(x_{\rm 1} + c_{\rm 1} \cdot x_{\rm 2}'\right)^2}}\,,\tag{2.3}
$$

де *m*1 – кількість фаз мережі; *U*м.ф – фазна напруга мережі, до якої підключено обмотку статора; *r'* 2 – приведений активний опір ротора; ω1 – кутова швидкість обертання магнітного поля статора; *r*1 – активний опір однієї фази обмотки статора; *c*1 – модуль комплексного коефіцієнта, який представляє собою відношення прикладеної первинної напруги до зворотної ЕРС, що наводиться в обмотці статора при *s* = 0. Для машин потужністю від декількох кВт і вище,  $c_1 = 1,02-1,05$ .

Із (2.2) та (2.3) слідує, що покращити пускові властивості АД, тобто одночасно збільшити *М*<sup>п</sup> і зменшити *І*п, можливо тільки за рахунок збільшення активного опору роторного кола *r'*2. Однак, сильне збільшення *r'*<sup>2</sup> доцільне тільки на період пуску, так як при роботі підвищене значення *r'*<sup>2</sup> визиває зниження ККД двигуна. Збільшення активного опору ротора при пуску використовується у двигунах зі спеціальними пазами ротора.

Існує два способи пуску АД з КЗ ротором: прямий та при зниженій живлячій напрузі.

*Прямий пуск* завдяки своїй простоті є основним способом пуску АД з КЗ ротором. При прямому пуску обмотка статора безпосередньо підключається до мережі (рис. 2.1, *а*). Пускові момент та струм при прямому пуску визначають за формулами (2.2), (2.3). Асинхронні двигуни з КЗ ротором звичайно проектуються так, щоб при прямому пуску виконувалися умови:

$$
k_{nM} = 1, 0 \div 1, 3 \tag{2.4}
$$

$$
k_{\rm nl} = 4 \div 7 \tag{2.5}
$$

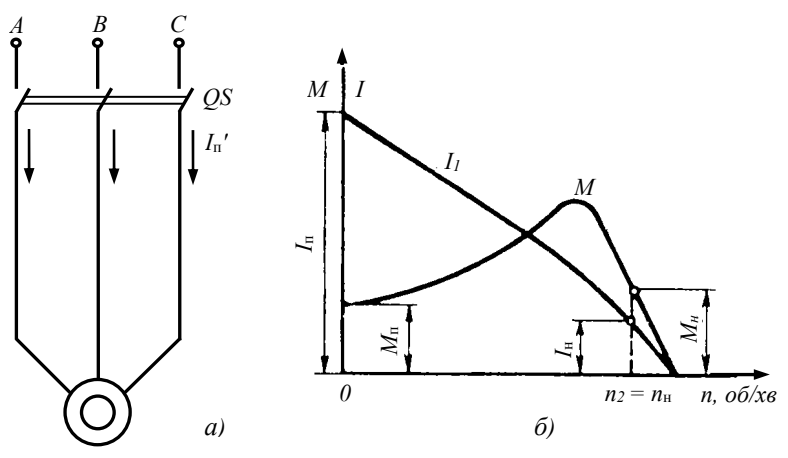

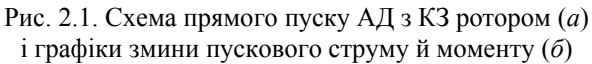

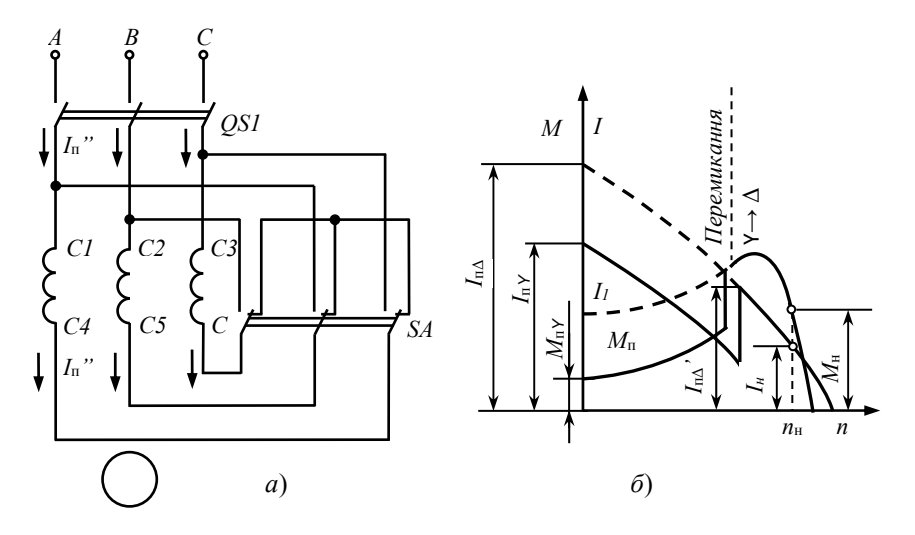

Рис. 2.2. Схема вмикання (*а*) і графіки зміни моменту й струму (фазного) при пуску (*б*) АД з КЗ ротором перемиканням із "Y" на "∆"

Зазвичай пуски АД відбуваються не часто, тому незважаючи на великі пускові струми (рис. 2.1, *б*), обмотки не встигають нагрітися вище допустимих температур. Кріплення обмоток розраховують таким чином, щоб вони могли витримати електродинамічні зусилля між провідниками, що виникають при пуску. Таким чином, всі АД з КЗ ротором  $(U_1$  ≤ 660 В) розраховані на прямий пуск.

Обмеження на застосування прямого пуску зазвичай накладає живляча мережа. Якщо у мережі від пускових струмів двигуна, що вмикається виникають великі падіння напруги, які перевищують (0,1-  $0,15)U_{M,H}$ , то цей двигун прямим пуском у дану мережу вмикати не рекомендується. Необхідно прийняти заходи, що зменшують пусковий струм.

У таких випадках застосовують пуск АД з КЗ ротором на зниженій напрузі. Найбільшого розповсюдження отримали такі способи пуску:

*а*) перемиканням обмотки статора із зірки "Y" на трикутник "∆";

*б*) реакторний;

*в*) автотрансформаторний;

*г*) частотний;

*Пуск АД перемиканням із* "Y" *на* "∆" (рис. 3.2, *а*) застосовується у тому випадку, коли даній напрузі мережі відповідає схема з'єднання обмотки статора "∆". Даний пуск здійснюється в такій послідовності:

1) перемикач *S* ставлять у положення "Y";

2) замикають вимикач *QS1*, при цьому пускові струм і момент будуть рівні:

$$
I_{\text{n.n.Y}} = I_{\phi,\text{Y}} = \frac{U_{1,\text{m.n}}}{\sqrt{3}Z_{\text{\tiny K}}} = \frac{I_{\text{n.m}}}{3} \tag{2.6}
$$

$$
M_{n,Y} = \frac{M_{n,n}}{3} \,. \tag{2.7}
$$

де *U*1.н.л – номінальна лінійна напруга обмотки статора; *І*п.н – початковий пусковий струм при номінальній напрузі *U*1.<sup>н</sup> на виводах обмотки статора (при прямому пуску); *M*п.н – початковий пусковий момент при напрузі *U*1.н;

3) після розгону ротора АД перемикач *S* переводять у положення "∆" і фазні обмотки двигуна виявляються під номінальною напругою. При цьому виникне незначний кидок струму *I*'п<sup>∆</sup> (рис. 2.2, *б*).

Недоліком цього способу є те, що при зниженні фазної напруги у  $\sqrt{3}$  раз, відбувається зниження пускового моменту у 3 рази.

*Реакторний пуск* (рис. 2.3) є більш універсальним і проводиться у такій послідовності:

1) при розімкнутому вимикачі *QS2*, замикають вимикач *QS1*. Струм із мережі поступає в обмотку статора через реактори *LR1-LR3*, у яких відбувається падіння напруги Δ*ULR*. У результаті на виводи статорної обмотки двигуна підводиться знижена напруга

$$
U_1' = U_{1,\text{H}} - \Delta U_{LR} = U_1 - jI_{\text{H,H}} \cdot x_{\text{p}} , \qquad (2.8)
$$

де *x*p – індуктивний опір реактора. Напругу *U'*ст вибирають звичайно рівною  $0.65U_{cr}$ н. При цьому

- початковий пусковий струм складе:

$$
I'_{\rm n} = I_{\rm n.m.} \frac{U_1'}{U_{\rm l.m.}};
$$
\n(2.9)

- початковий пусковий момент складе:

$$
M'_{\rm n} = M_{\rm n,n} \left[ \frac{U_1'}{U_{1\rm n}} \right]^2; \tag{2.10}
$$

2) після досягнення ротором АД номінальної частоти обертання вмикається *QS2*, який шунтує реактори *LR1-LR3*. З цього моменту до двигуна підводиться повна напруга мережі:  $U''_{cr} = U_{1u}$ .

Недоліком даного способу є те, що зменшення напруги в  $(U_1/U_{1u})$ разів супроводжується зменшенням моменту в  $\left(U^{\prime}_{1}/U_{1,\text{\tiny H}}\right)^{2}$  разів.

Необхідний опір реактора можливо визначити за формулою:

$$
x_{\rm p} = \frac{U_{1,\phi}\left(1 - k_{\rm p}\right)}{k_{\rm p} \cdot I_{\rm n}'}\,,\tag{2.11}
$$

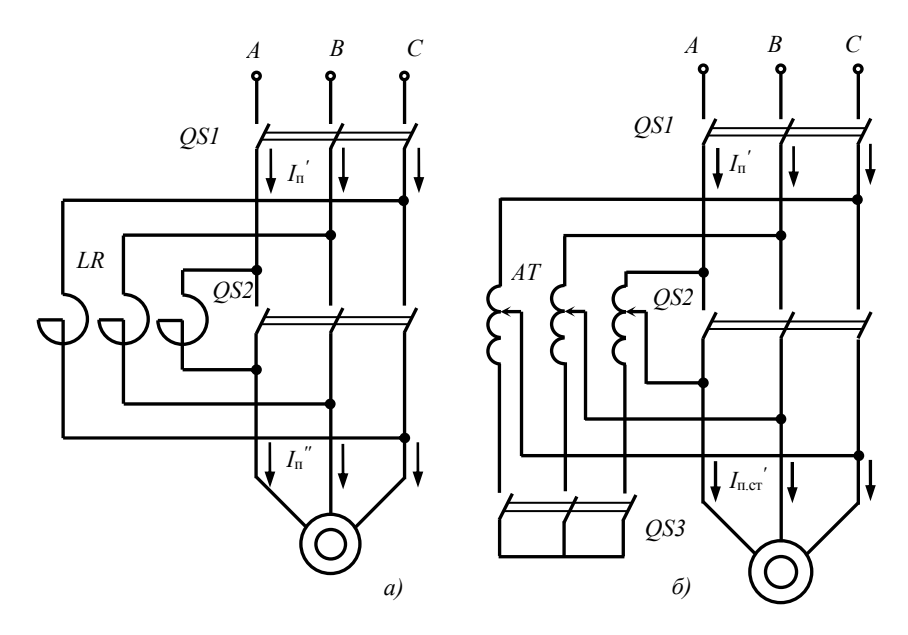

Рис. 2.3. Схеми пуску АД з КЗ ротором

*а*) – реакторного; *б*) – автотрансформаторного

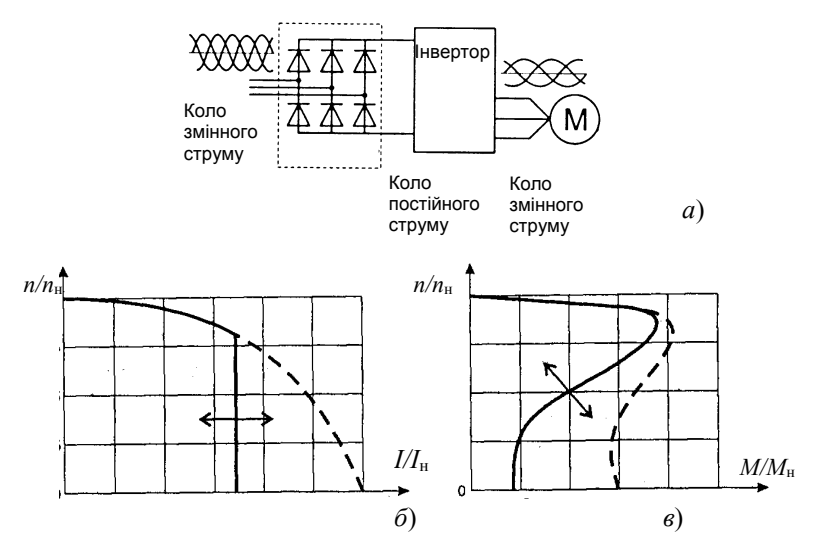

Рис. 2.4. Схема вмикання (*а*) і графіки зміни струму (*б*) і моменту (*в*) при частотному пуску АД з КЗ ротором

де *k*р – відношення пускового струму статора *I*п*,* при пуску через реактор, до пускового струму двигуна при прямому пуску *I*п.н:

$$
k_{\rm p} = I_{\rm n}^{\prime} / I_{\rm n.m} \,, \tag{2.12}
$$

звичайно приймають  $k_p = 0.65$ .

*Автотрансформаторний пуск* (рис. 2.3, б) проводиться таким чином:

1) спочатку замикають вимикач *QS3*, що з'єднує в зірку обмотки автотрансформатора AT. Потім замикають вимикач *Q1* і до обмотки статора двигуна підводиться напруга *U'*ст. При цьому пусковий струм та напруга становитимуть:

- на вході АТ:

$$
I'_{\rm n} = I_{\rm n, n} / k_{\rm AT}^2 \tag{2.13}
$$

- на виході АТ:

$$
U_1' = U_{\rm M} / k_{\rm AT} ; \tag{2.14}
$$

$$
I'_{n,cr} = I_{n,n}/k_{AT} \t\t(2.15)
$$

де *k*АТ – коефіцієнт трансформації автотрансформатора.

Обертаючий момент на першому етапі пуску, визначається за виразом (2.10).

2) після стабілізації частоти обертання ротора АД, вимикач *QS3* розмикають і АТ перетворюється на реактивну котушку, при цьому значення  $U_1$ ",  $I_n$ ",  $M_n$ ", визначаються за виразами (2.8-2.10).

3) після досягнення ротором АД номінальної частоти обертання вмикається *QS2*, який шунтує АТ. З цього моменту до АД підводиться повна напруга мережі:  $U_1$ <sup>"'</sup> =  $U_{\text{M}}$ .

Таким чином, автотрансформаторний пуск проходить у три етапи:

- на 1-му до АД підводиться напруга  $U_1' = (0, 5 - 0, 6) \cdot U_{1}$ ;

- на 2-му до АД підводиться напруга;  $U''_1 = (0, 7 - 0, 8) \cdot U_{1}$ ;

- на 3-му до АД підводиться напруга мережі $U_1'''=U_{\rm M}$ .

Як і два попередні способи пуску автотрансформаторний спосіб супроводжується зменшенням пускового моменту, оскільки його значення прямопропорційне  $U_1^2$ . З точки зору зменшення пускового струму автотрансформаторний спосіб пуску кращий за реакторний, так як при реакторному пуску *І*<sup>п</sup> у живлячій мережі зменшується у *U'*1*/U*<sup>м</sup> раз, а при автотрансформаторному  $(U_1^\prime/U_{_\mathrm{M}})^2$ раз. Але деяка складність пускової операції й підвищена вартість пускової апаратури дещо обмежують застосування цього способу для пуску АД.

В останній час, у зв'язку із розвитком і здешевленням силових електронних компонентів та мікропроцесорних комплектів, набуває широкого розповсюдження частотний пуск АД.

При частотному пуску (рис. 2.4, *а*) за допомогою перетворювача частоти (інвертора, софтстартера) поступово підвищується частота та модуль живлячої напруги обмотки статора до значень живлячої мережі, за законом

$$
U_1/f = \text{const.} \tag{2.16}
$$

Завдяки, цьому можливо значно знизити пусковий струм і ударний момент, що зменшує коливання напруги в мережі при пуску, збільшує строк служби АД. Застосування інвертора дозволяє проводити плавний пуск з заданим темпом (рис. 2.4 *в*), плавний пуск з обмеженням пускового струму (рис 2.4, *б*).

#### 2.2 Опис лабораторної установки

Лабораторна робота виконується на змонтованому стенді. Стенд містить трифазні асинхронний двигун з КЗ ротором, автотрансформатор. Навантаженням АД є маховик, що закріплений на його валу. Стенд також містить амперметри, за допомогою яких можна вимірювати пускові струми в мережі та в статорному колі АД; вольтметри які дозволяють вимірювати напругу в мережі та на затискачах обмотки статора АД. Стенд дозволяє запускати АД способами прямого пуску, перемиканням із "Y" на "∆", автотрансформаторного та реакторного. У якості реакторів використовується частина АТ. Принципова електрична схема силової частини лабораторної установки подана на рис. 2.6.

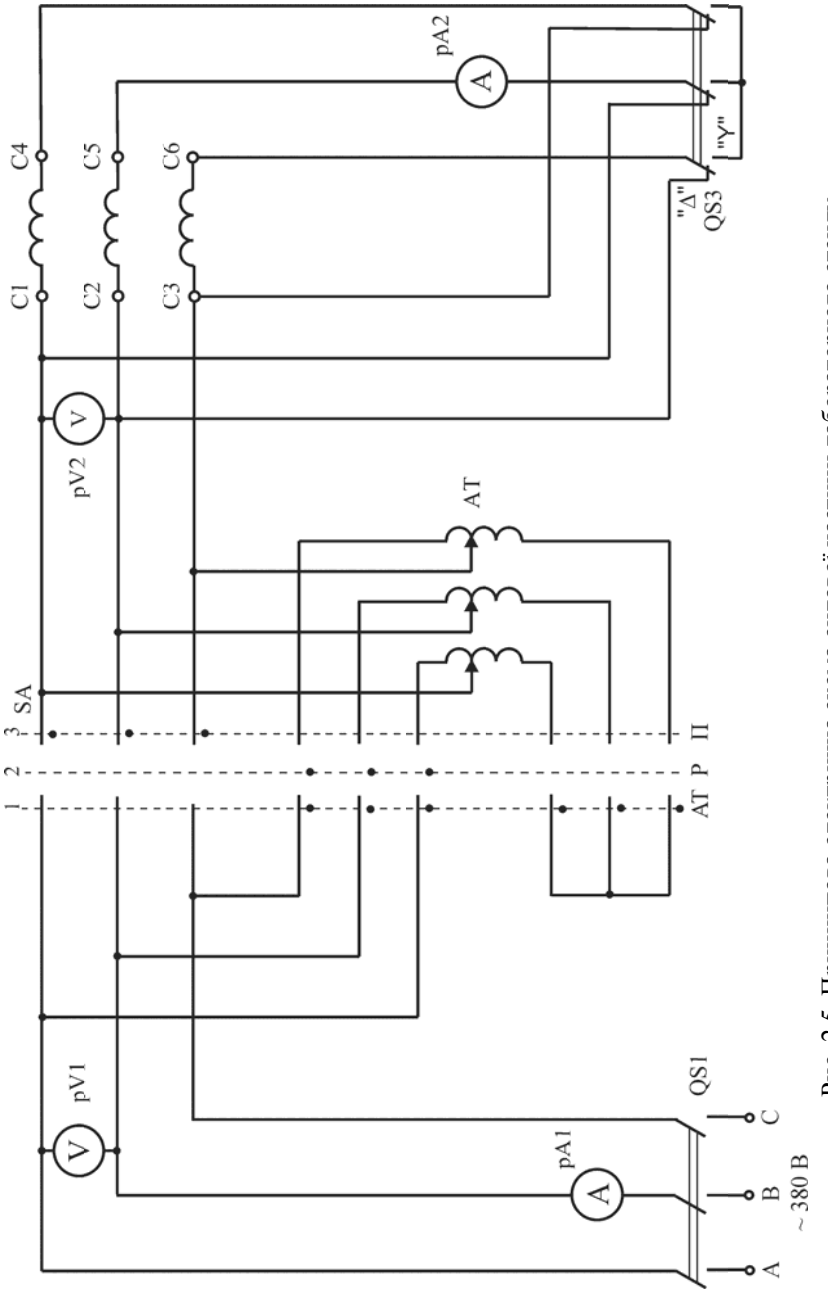

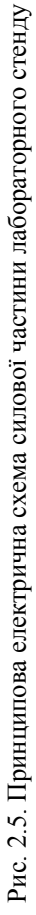

#### 3.3 Виконання роботи

1. Записати паспортні дані АД, ознайомитися з приладами, що використовуються в даній роботі.

2. Розрахувати:

- номінальний струм двигуна

$$
I_{\rm H} = \frac{P_{\rm H} \cdot 10^3}{\sqrt{3} \cdot U_{\rm 1. \rm H \cdot J} \cdot \cos \phi_{\rm H} \cdot \eta_{\rm H}} ; \tag{2.17}
$$

- номінальний пусковий момент двигуна

$$
M_{\rm H} = 9550 \frac{P_{\rm H}}{n_{\rm H}},\tag{2.18}
$$

де  $P_{\text{H}}$  – номінальна потужність АД, кВт; cos $\varphi_{\text{H}}$  – номінальний коефіцієнт потужності; η – номінальний ККД двигуна; *n*н – номінальна частота обертання ротора.

3. Прямий пуск. Перевести ключ *SA* в положення "3", а вимикач *QS2* у положення "Δ". Здійснити пуск двигуна (увімкнути *QS1*), звернути увагу на кидок пускового струму *І'*п. Вимкнути двигун вимикачем *QS1*. Провести дослід 3 рази. Визначити середнє значення пускового струму:

$$
I_{\text{\tiny ILCP}} = (I_{\text{\tiny IL.1}} + I_{\text{\tiny IL.2}} + I_{\text{\tiny IL.3}}) / 3. \tag{2.19}
$$

Результати вимірювань занести у табл. 2.1.

| $N_2$     | Виміряно                                                 |                              | Обчислено                              |                          |                                    |  |  |  |  |
|-----------|----------------------------------------------------------|------------------------------|----------------------------------------|--------------------------|------------------------------------|--|--|--|--|
| $\Pi/\Pi$ | $U_I$ ', $B \mid U'_{cr}$ , $B \mid I'_{\pi}$ , $A \mid$ | $I_{\text{\tiny ILCP}}$ ', A | $M_{\textrm{\tiny{H}}}'$ , Н $\cdot$ м | $k_{\rm H}$ <sub>M</sub> | $\kappa_{\scriptscriptstyle\Pi I}$ |  |  |  |  |
|           |                                                          |                              |                                        |                          |                                    |  |  |  |  |
|           |                                                          |                              |                                        |                          |                                    |  |  |  |  |
|           |                                                          |                              |                                        |                          |                                    |  |  |  |  |

Таблиця 2.1. Прямий пуск АД

3. Пуск двигуна перемиканням обмотки статора із "Y" на "∆". Перевести вимикач *QS2* в положення "Y", ключ *SA в* положення "3". Увімкнути вимикач *QS1*. Зафіксувати величину початкового пускового струму *I'*<sup>п</sup> пускової напруги *U'*п. Після розгону ротора двигуна, перемикач *QS2* перевести у положення "∆". При цьому звернути увагу на те що, пусковий струму *I''*<sup>п</sup> менший за початковий пусковий струм *І'*п. Вимкнути двигун вимикачем *QS1*. Дослід провести 3 рази. Результати вимірювань занести у табл. 2.2.

4. Реакторний пуск АД. Перевести вимикач *SA* в положення "2". Увімкнути вимикач *QS1*. При цьому на двигун буде подаватися знижена напруга *U'*ст, зняти показання приладів. Перевести вимикач *SA* в положення "3". Вимкнути двигун вимикачем *QS1*. Дослід повторити 3 рази. Результати вимірювань занести у табл. 2.2, а розрахунків – у табл. 2.3.

| Спосіб     | No        |           | I ступінь                        |            | II ступінь |                    |                   |  |
|------------|-----------|-----------|----------------------------------|------------|------------|--------------------|-------------------|--|
| пуску      | $\Pi/\Pi$ | $U_I$ , B | $U'_{\mathrm{cr}}$ , $\mathrm B$ | $I'_n$ , A | $U_l, B$   | $U''_{\rm cr}$ , B | $I''_{\rm n}$ , A |  |
|            |           |           |                                  |            |            |                    |                   |  |
| "Υ" / "Δ"  | 2         |           |                                  |            |            |                    |                   |  |
|            | 3         |           |                                  |            |            |                    |                   |  |
|            |           |           |                                  |            |            |                    |                   |  |
| Реакторний | 2         |           |                                  |            |            |                    |                   |  |
|            | 3         |           |                                  |            |            |                    |                   |  |

Таблиця 2.2. Результати вимірювань (досліди №3, №4)

Таблиця 2.3. Результати розрахунків (досліди №3, №4)

| Спосіб     |             |                                                              | I ступінь     |               |                         | II ступінь                 |                                                         |                                                                           |                    |  |  |
|------------|-------------|--------------------------------------------------------------|---------------|---------------|-------------------------|----------------------------|---------------------------------------------------------|---------------------------------------------------------------------------|--------------------|--|--|
| пуску      | п.ср ?<br>А | $M_{\scriptscriptstyle \rm I\hspace{-1pt}I}^\prime$ ,<br>Н∙м | $k'_{\rm nM}$ | $k'_{\rm nI}$ | $x_p$<br>O <sub>M</sub> | $I''_{\text{n.cp}}$ ,<br>A | $M''_{\scriptscriptstyle \rm I\hspace{-1pt}I}$ ,<br>Н∙м | $k^{\prime\prime}_{\scriptscriptstyle \rm I\hspace{-1pt}I\hspace{-1pt}M}$ | $\kappa_{\rm n l}$ |  |  |
| "Y" / "A"  |             |                                                              |               |               |                         |                            |                                                         |                                                                           |                    |  |  |
| Реакторний |             |                                                              |               |               |                         |                            |                                                         |                                                                           |                    |  |  |

5. Автотрансформаторний пуск АД. Перевести ключ *SA* у положення "1". Запустити АД увімкнувши *QS1*. Зафіксувати пускові струми на вході *I'*<sup>п</sup> та виході *I'*п.ст АТ. Після розгону ротора АД перевести *SA* в положення "2". Звернути увагу на кидок пускового струму *І"*п.ст. Після стабілізації швидкості вивести АТ ключем *SA,* перевівши його у положення "3". Вимкнути двигун вимикачем *QS1*. Дослід провести 3 рази. Результати вимірювань занести у табл. 2.4, а результати розрахунків – у табл. 2.5.

| $N_{\! \! \! \Omega}$ |         | I ступінь       |                |           |                  | II ступінь      |                  | III ступінь   |                                                |            |
|-----------------------|---------|-----------------|----------------|-----------|------------------|-----------------|------------------|---------------|------------------------------------------------|------------|
| $\Pi/\Pi$             | $U_1$ , | $U'_{\rm cr}$ , | $I'_{\rm n}$ , | $I'_{cr}$ | $U''_{\rm cr}$ , | $I''_{\rm n}$ , | $I''_{\rm cr}$ , | $U'''_{cr}$ , | $I''_{\scriptscriptstyle \rm I\hspace{-1pt}I}$ | T "'<br>cr |
|                       | B       | в               | Α              | А         | Β                | А               | А                | В             | А                                              |            |
|                       |         |                 |                |           |                  |                 |                  |               |                                                |            |
|                       |         |                 |                |           |                  |                 |                  |               |                                                |            |
|                       |         |                 |                |           |                  |                 |                  |               |                                                |            |

Таблиця 2.4. Автотрансформаторний пуск (результати вимірювань)

Таблиця 2.5. Автотрансформаторний пуск (результати розрахунків)

| $N_{\Omega}$ |                     | I ступінь                                                                                                    | II ступінь |  |  |  | III ступінь |  |  |                                   |
|--------------|---------------------|----------------------------------------------------------------------------------------------------|------------|--|--|--|-------------|--|--|-----------------------------------|
| $\Pi/\Pi$    | $I_{\text{n.cp}}$ , | $\left[\begin{array}{c c} M_{\textrm{{\tiny $n$}}}^{\prime}, & k_{\textrm{{\tiny $n$}}\textrm{{\tiny $M$}}}^{\prime}\\ H\cdot\text{M} & \end{array}\right]\begin{array}{c c} k_{\textrm{{\tiny $n$}}\textrm{{\tiny $N$}}}^{\prime}\\ K_{\textrm{{\tiny $n$}}\textrm{{\tiny $r$}}}^{\prime} & M_{\textrm{{\tiny $n$}}\textrm{{\tiny $r$}}}^{\prime\prime} & k_{\textrm{{\tiny $n$}}\textrm{{\tiny $M$}}}^{\prime\prime} & \left[\begin{array}{c} K_{\textrm{{\tiny $n$ |            |  |  |  |             |  |  | $k_{\rm nI}^{\prime\prime\prime}$ |
|              | A                   |                                                                                                    |            |  |  |  |             |  |  |                                   |
|              |                     |                                                                                                    |            |  |  |  |             |  |  |                                   |
|              |                     |                                                                                                    |            |  |  |  |             |  |  |                                   |
|              |                     |                                                                                                    |            |  |  |  |             |  |  |                                   |

#### 2.4 Зміст звіту

- 1. Паспортні дані асинхронного двигуна.
- 2. Схема прямого пуску, (табл. 2.1).
- 3. Схема пуску перемиканням обмотки статора двигуна із "Y" на "∆" (табл. 2.2, 2.3).
- 4. Схема реакторного пуску (табл. 2.2, 2.3).
- 5. Схема автотрансформаторного пуску (табл. 2.4, 2.5).
- 6. Висновок.

#### 2.5 Контрольні запитання

- 1. Які показники визначають пускові характеристики АД?
- 2. Які існують способи пуску АД?
- 3. Чому необхідно застосовувати способи пуску АД при зниженій напрузі?
- 4. Прямий пуск (електрична схема; переваги, недоліки методу; пускові струм, момент; характеристики).
- 5. Пуск перемиканням обмотки статора АД із "Y" на "∆".
- 6. Реакторний пуск.
- 7. Автотрансформаторний пуск.
- 8. Частотний пуск.
- 9. Як покращити пускові властивості АД?
- 10. Які технічні рішення використовують для покращення пускових властивостей АД?

#### *Лабораторна робота №3*

## **ДОСЛІДЖЕННЯ ТРИФАЗНОГО АСИНХРОННОГО ДВИГУНА З КОРОТКОЗАМКНЕНИМ РОТОРОМ**

*Мета*: побудувати кругову векторну діаграму за даними дослідів холостого ходу та короткого замикання. Визначити за допомогою кругової діаграми робочі та пускові характеристики АД.

#### 3.1 Теоретичні відомості

Існує два методи отримання даних для побудови робочих характеристик АД: метод безпосереднього навантаження й побічний. Метод безпосереднього навантаження заключається в експериментальному дослідженні двигуна в діапазоні навантажень від холостого ходу (х.х.) до режиму номінального навантаження з вимірюванням необхідних параметрів. Цей метод застосовується для двигунів потужністю не більше 10-15 кВт. Побічний метод заключається у виконанні двох експериментів: досліду х.х. та короткого замикання (к.з.). Побічний метод є більш універсальним, оскільки його застосування не обмежується потужністю двигуна.

*Холостим ходом* називається режим роботи АД коли навантаження на валу двигуна відсутнє  $(M_0 = 0$  і  $P_2 = 0)$ . У цьому досліді вимірюють активну потужність х.х.  $P_0$ , струм х.х.  $I_0$  і напругу  $U_{1,0}$ . За виміряними величинами знаходять coso<sub>0</sub>:

$$
\cos \varphi_0 = P_0 / (m_1 \cdot U_{1.0} \cdot I_{0.0}). \tag{3.1}
$$

Залежності  $I_0$ ,  $P_0$ ,  $\cos\varphi_0 = f(U_1)$  називаються характеристиками холостого ходу (рис. 3.1, *а*).

Так як основний магнітний потік машини Ф пропорційний *U*1*.*0, то залежність  $I_0 = f(U_{10})$  за своєю суттю є магнітною характеристикою машини. Нелінійність цієї характеристики зумовлена насиченням магнітного кола. При  $U_1 = U_{1_M}$  струм холостого ходу  $I_0 = (0, 25-0, 5)I_1$  і  $\cos \varphi_0 = (0, 05-0, 2)$  (відносне значення *І*<sub>0</sub> тим більше, чим більше полюсів має машина й чим менша її потужність).

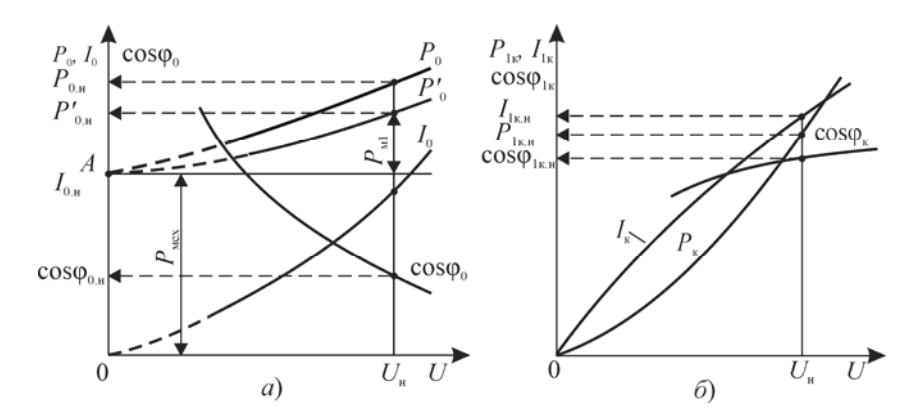

Рис. 3.1. Характеристики асинхронного двигуна а) холостого ходу; б) короткого замикання

Активна потужність *Р*0, що береться двигуном із мережі, витрачається на магнітні втрати в статорі *Р*м1, механічні втрати *Р*мех і електричні втрати в обмотках статора *Р*е1:

$$
P_0 = P_{\rm el} + P_{\rm M} + P_{\rm max} = m_1 \cdot I_0^2 \cdot r_1 + P_{\rm M} + P_{\rm max} \,,\tag{3.2}
$$

де *r*1 – активний опір фази обмотки статора, виміряний безпосередньо після відключення АД від мережі, Ом.

Сума магнітних і механічних втрат двигуна:

$$
P'_{0} = P_{\rm M} + P_{\rm next} = P_{0} - m_{1} \cdot I_{0}^{2} \cdot r_{1}. \qquad (3.3)
$$

Механічні втрати залежать від кутової швидкості, і оскільки у досліді х.х. можна допустити, що  $\omega$  = const to  $P_{\text{user}}$  = const.

Магнітні втрати пропорційні квадрату потоку, а отже, і квадрату напруги  $U_1$ . При  $U_1 = 0 - P_{\rm M} = 0$ . Це дає можливість окремо визначити втрати  $P_{\text{Mex}}$  і  $P_{\text{M1}}$ . Для цього криву  $P_{\text{Mex}} + P_{\text{M1}}$  продовжують до перетину з віссю ординат і отримують відрізок *ОА*, рівний механічним втратам  $P_{\text{Mex}}$  (рис. 3.1, *а*). При  $U_1 \neq 0$  віднімаючи від ординати кривої  $P_{\text{mer}} + P_{\text{ml}} = f(U_1)$  механічні втрати, отримаємо  $P_{\text{ml}}$ .

Із досліду х.х. можливо визначити опір намагнічування вітки схеми заміщення.

При х.х. зсув фаз між векторами ЕРС *Es*<sup>0</sup> і струмом *Is*<sup>0</sup> приблизно рівний 90°, тоді ЕРС, що індукується в обмотці статора, буде рівною

$$
E_{s0} \approx U_1 - I_{0s} \cdot x_1 \,. \tag{3.4}
$$

З врахуванням цього:

$$
Z_{12} = E_{0s} / I_{0s} ; \t\t(3.5)
$$

$$
r_{12} = Z_{12} \cdot \cos \varphi_0 ; \qquad (3.6)
$$

$$
x_{12} = \sqrt{Z_{12}^2 - r_{12}^2} \,. \tag{3.7}
$$

*Коротким замиканням* називається режим роботи машини, коли її ротор загальмований ( $\omega = 0$ ), а вторинна обмотка замкнута накоротко.

У цьому досліді вимірюють *U*1к, *Р*1<sup>к</sup> і струм статора *І*1к. За цими величинами визначають коефіцієнт потужності у режимі к.з.

$$
\cos \varphi_{1\kappa} = P_{\kappa} / (m_1 \cdot U_{\kappa} \cdot I_{\kappa, \phi}). \tag{3.8}
$$

Залежності *Р*1к, *І*1к, cosφ1<sup>к</sup> називаються характеристиками короткого замикання (рис. 3.1, *б*). За даними досліду к.з. визначають опори  $Z_{\kappa}$ ,  $r_{\kappa}$  та  $x_{\kappa}$  (вважаючи, що  $c_1 = 1$  ):

$$
Z_{\kappa,\phi} = U_{\kappa,\phi} / I_{\kappa,\phi} ; \qquad (3.9)
$$

$$
r_{\kappa} = Z_{\kappa,\phi} \cos \varphi_{1\kappa} ; \qquad (3.10)
$$

$$
x_{\kappa} = \sqrt{Z_{\kappa,\phi}^2 - r_{\kappa}^2} \ . \tag{3.11}
$$

Можливо прийняти:

$$
Z_1 \approx Z_2 = Z_{\kappa}/2 \; ; \tag{3.12}
$$

$$
r_1 \approx r_2' = r_{\rm s}/2 \; ; \tag{3.13}
$$

$$
x_1 \approx x_2' = x_{\kappa}/2 \,. \tag{3.14}
$$

Для побудови кругової діаграми визначають струм *І*1<sup>к</sup> і потужність  $P_{\rm K}$  при  $U_1 = U_{1\rm H}$ :

$$
I_{1_{\text{K,H}}} = U_{1_{\text{H}}}/Z_{\text{k}} \tag{3.15}
$$

$$
P_{\kappa,n} = P_{\kappa} \cdot \left(\frac{U_{1n}}{U_{\kappa}}\right)^2.
$$
 (3.16)

Слід зазначити, що такий перерахунок є досить наближеним, так як при  $U_r = U_{1r}$  наступає магнітне насичення осердь (особливо зубцевих шарів) статора й ротора; це призводить до зменшення індуктивного опору *х*к, який не враховано у формулах.

Для серійних двигунів загального призначення  $I_{\text{kin}} = (4-7)I_{\text{in}}$ , а  $\cos \varphi_{1k} = (0,08-0,25)$ .

*Побудова кругової діаграми* (КВД) проводиться на основі *Г*-подібної схеми заміщення асинхронної машини (рис. 3.2), тобто в припущенні що  $c_1 = 1$ , що є допустимим для машин середньої та великої потужності. Крім того, вважається, що всі параметри кругової діаграми є постійними.

Кругова діаграма є графічною побудовою й виконується у масштабі. Щоб розміри кругової діаграми були зручними для роботи, доцільно спочатку вибрати її діаметр  $D_k$  (у межах 200-250 мм), після чого розрахувати масштаби:

- струму, A/мм

$$
m_{I} = \frac{U_{1M,\phi}}{C_{1} \cdot x_{\kappa 1} \cdot D_{\kappa}} ;
$$
 (3.17)

- потужності, Вт/мм

$$
m_p = 3 \cdot U_{1 \text{M}, \phi} \cdot m_I \tag{3.18}
$$

- моменту, Н·м/мм

$$
m_M = m_P / \Omega, \qquad (3.19)
$$

де  $\Omega$  синхронна кутова швидкість валу двигуна, рад/с

$$
\Omega = 2 \cdot \pi \cdot n_1 / 60, \qquad (3.20)
$$

*n*1 – синхронна частота обертання, об/хв.

На круговій діаграмі вектор напруги  $\dot{U}_{1+\phi}$  направлять по осі ординат  $(OB_1)$ , а потім у масштабі струму  $m_1$  будують вектор  $\dot{I}_{1.0,\phi}$ (під кутом φ<sup>0</sup> до *U*1м.ф), та *І*1к.м.ф (під кутом φк до *U*1м.ф) отримують точки  $A_0$  і  $A_k$  (рис. 3.3). Отримані точки  $A_0$  і  $A_k$  з'єднують прямою  $A_0A_k$  (будують

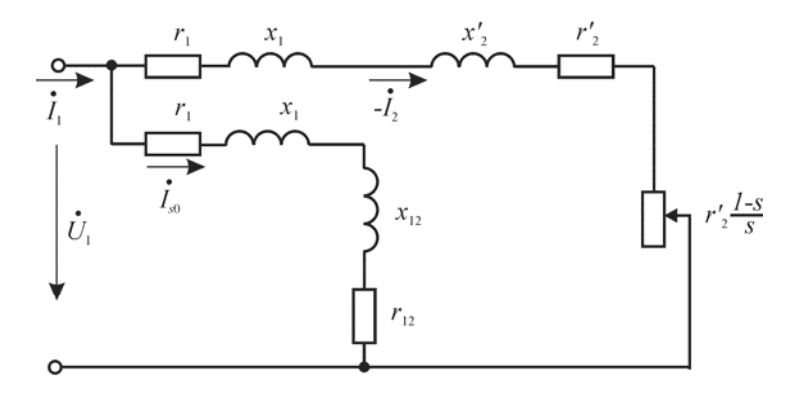

Рис. 3.2. Г-подібна схема заміщення асинхронного двигуна

вектор струму −  $\dot{I}_{2\kappa}$ ). Потім визначають струм синхронного холостого ходу 0.*<sup>s</sup> І* . Для цього з точки *А*<sup>0</sup> проводять паралельно вісі ординат відрізок

$$
A_0 A_s = \frac{P_{\text{max}}}{m_1 \cdot U_{1\text{m}}} \cdot \frac{1}{m_1} \,. \tag{3.21}
$$

 $\bf B$ отриману точку  $A_s$  із точки  $O$  проводять вектор  $\dot{I}_{0.s}$  . Із точки  $A_s$ проводять пряму паралельно вісі абсцис.

Із точки *As* проводять промінь *AsF* під кутом 2*γ* до осі ординат. Кут 2*γ* визначається так

$$
2\gamma = \arctg \frac{2 \cdot r_1}{x_1 + x_0} \,. \tag{3.22}
$$

Промінь *AsF* визначає положення діаметра кругової діаграми. Відклавши на ньому відрізок  $|A_s O_k| = 0.5 D_k$  проводимо коло з центром  $O_k$ радіусом 0,5*D*к. Точку *O*<sup>к</sup> також можливо знайти, якщо провести перпендикуляр із середини відрізку *А*0*А*<sup>к</sup> до перетину з прямою *AsF*.

Через довільну точку *F*<sup>1</sup> діаметра *AsF'* проводиться промінь (*FiF"*) перпендикулярно до *AsF* і відкладаються на ньому відрізки:

$$
|F_1F_2| = |A_sF_1| \cdot r_1 / x_{\text{kl}} ; \qquad (3.23)
$$

$$
|F_1F_3| = |A_sF_1| \cdot r_{\kappa 1} / x_{\kappa 1}.
$$
 (3.24)

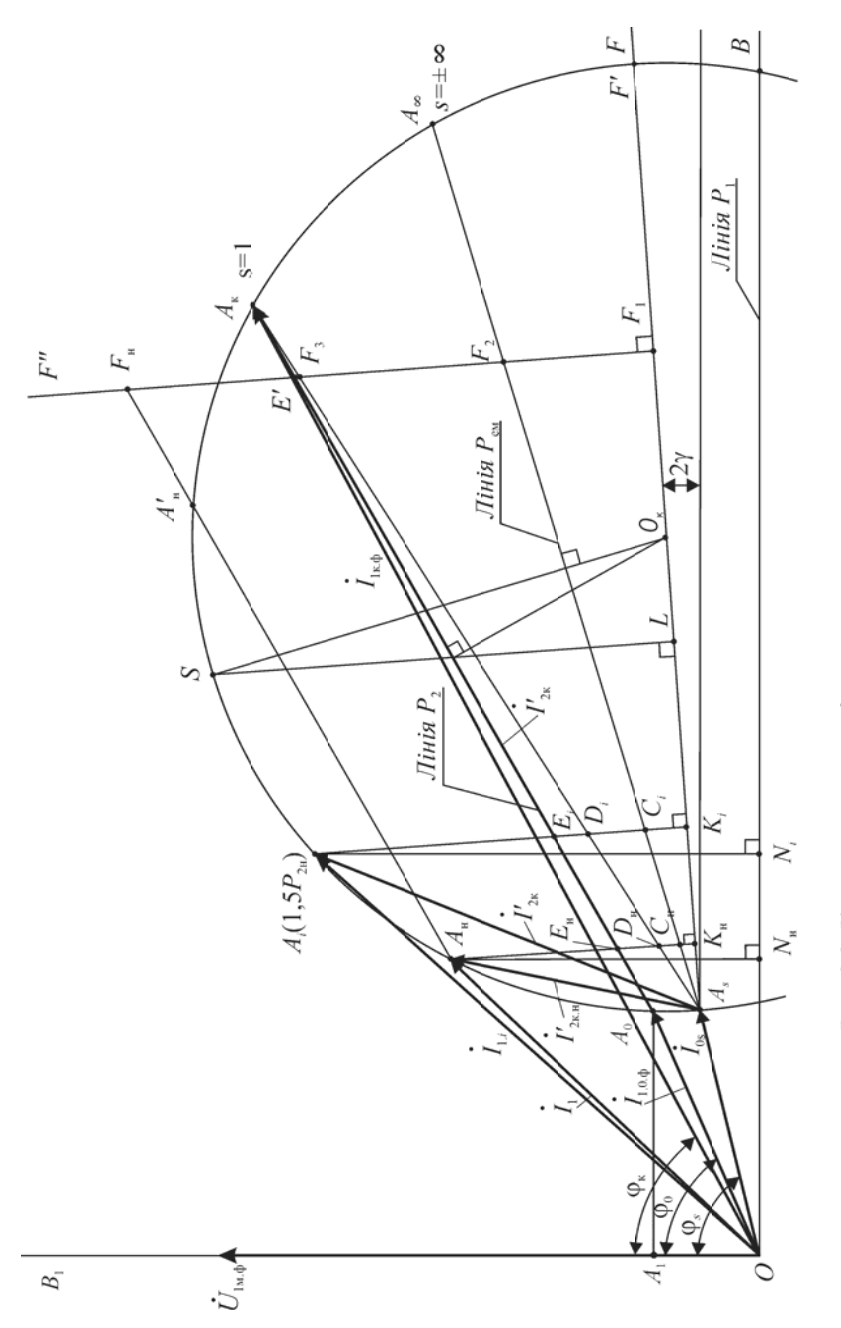

Рис. 3.3. Кругова векторна діаграма асинхрнної машини

Через точку  $A_s$  і точки  $F_2$  і  $F_3$  проводять прямі до перетину їх з колом, відповідно у точках *А∞* і *А*к. На вісі ординат відкладають відрізок  $|OA_1| = P_0/m_p$ .

На побудованій круговій векторній діаграмі вісь *ОВ* є лінією первинної потужності *Р*1; лінією електромагнітної потужності *Р*ем або електромагнітних моментів *М*ем є лінія *AsA∞*. Лінією корисної потужності на валу (вторинної потужності  $P_2$ ) є лінія  $A_0A_{\kappa}$ .

Проміжні точки на колі діаграми визначають положення кінців вектора  $\vec{I}_1$  у різних режимах роботи асинхронної машини:

- дуга  $\cap$  *A<sub>s</sub>A<sub>k</sub>* – двигуна;

 $-$ дуга  $\cap$   $A_{s}A_{s}$  – електромагнітного гальма;

- дуга  $\cup$   $A_{\alpha}A_{0}$  – генератора.

#### 3.2 Опис лабораторної установки

Лабораторна установка містить асинхронний короткозамкнений двигун, ротор якого може бути механічно загальмованим електричним гальмом. На статор двигуна може бути подана напруга як безпосередньо з мережі, так і через трифазний регулятор напруги (ТРН). Прилади, що встановлені на щиті лабораторного стенда дозволяють вимірювати лінійні напруги, фазні струми, трифазну активну потужність. Для вимірювання опору фази обмотки статора використовується цифровий універсальний прилад (ЦУП). Принципова електрична схема силової частини установки приведена на рис. 3.4.

#### 3.3 Виконання роботи

1. Ознайомитися з лабораторною установкою, ціною ділення приладів і паспортними даними асинхронного двигуна.

2. Виміряти *r*1, підключивши вилку *р*Ω до роз'єму ХР стенда.

3. Дослід холостого ходу. Подати живлення на стенд, увімкнувши автоматичний вимикач QF1. Перевірити чи вимкнене електричне гальмо УВ1 (вимикач QF2 повинен бути у положенні "Вимк"). Установити напругу на виході "ТРН" близькою до 1,15*U*1м. Запустити АД перевівши ключ SA1 у положення "ТРН". Поступово знижуючи напругу до 0,4 $U_{1_M}$ ,

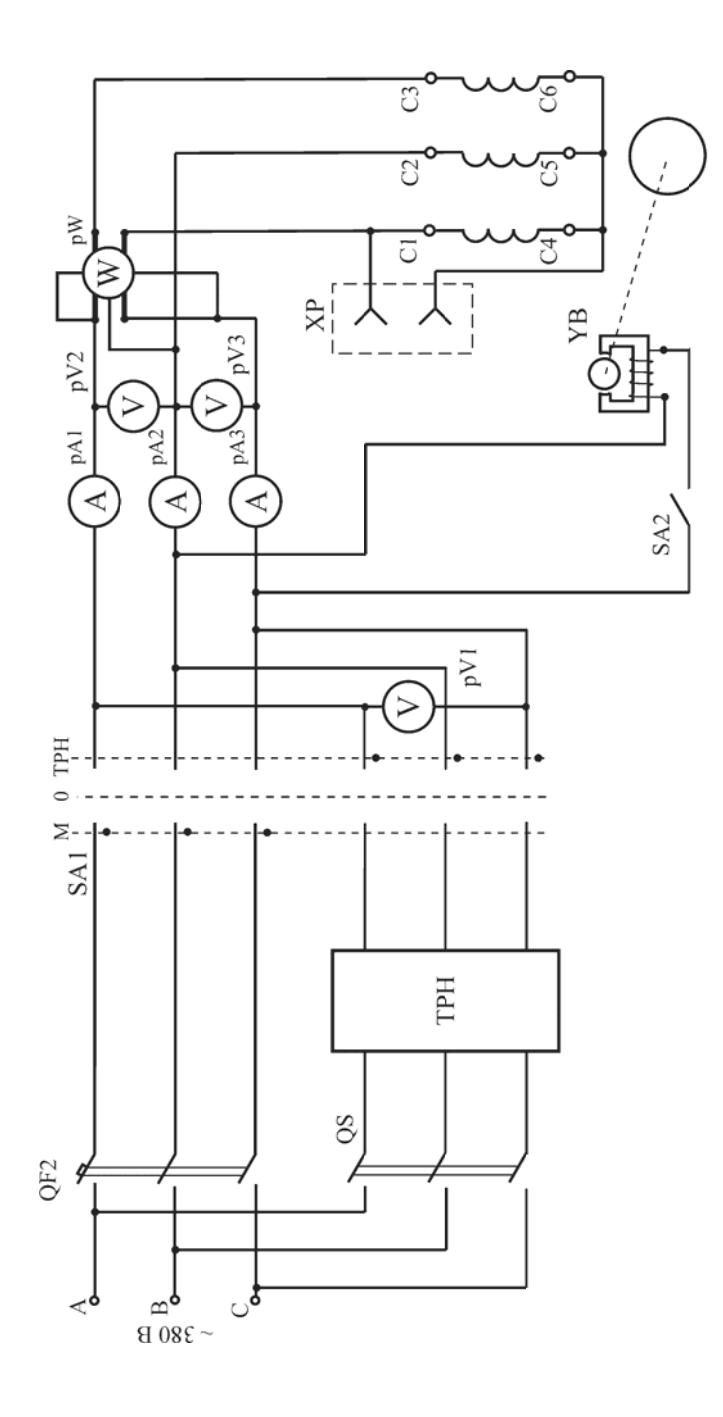

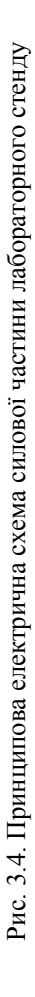

зняти покази приладів у 5-7 точках. При цьому один із вимірів повинен відповідати номінальній напрузі двигуна *U*1н.

Вимкнути двигун перевівши ключ SA1 у положення "0", a QF1 – "Вимк.". Після цього виміряти *r*1, підключивши розетку ЦУП до розетки XР стенда. Результати вимірювань занести у табл. 3.1.

Обчислити середні значення виміряних напруг і струмів:

$$
U_{0,\text{cp}} = \frac{\left(U_{0,AB} + U_{0,BC} + U_{0,AC}\right)}{3};
$$
\n(3.25)

$$
I_{0.\text{cp}} = \frac{(I_{0.A} + I_{0.B} + I_{0.C})}{3}.
$$
 (3.26)

Потім в залежності від схеми з'єднання обмоток статора визначати фазні значення напруги й струму х.х.:

- при з'єднанні "Y":

$$
U_{0,\phi} = U_{\rm cp} / \sqrt{3} \; ; \tag{3.27}
$$

$$
I_{0,\phi} = I_{0,\text{cp}} \; ; \tag{3.28}
$$

- при з'єднанні "∆":

$$
U_{0,\phi} = U_{0,\text{cp}} \; ; \tag{3.29}
$$

$$
I_{o.\phi} = I_{o.cp} / \sqrt{3} . \tag{3.30}
$$

За отриманими даними визначити параметри cosφ0, *Р'*0, відповідно, за виразами (3.1), (3.3), (3.5)-(3.7). Результати розрахунків занести до табл. 3.1

|                    |                      | Виміряно                                      |                                |               |               |          |                  |                             |                             | Обчислено             |                                   |               |                 |                |                                 |
|--------------------|----------------------|-----------------------------------------------|--------------------------------|---------------|---------------|----------|------------------|-----------------------------|-----------------------------|-----------------------|-----------------------------------|---------------|-----------------|----------------|---------------------------------|
| $N_2$<br>$\Pi/\Pi$ | മ<br>$U_{0\cal AB},$ | ≏<br>$\mathcal{U}_{0\mathcal{B}\mathcal{C}},$ | $\mathbf{\Omega}$<br>$U_{0AC}$ | ≺<br>$I_{04}$ | ⋖<br>$I_{0B}$ | $I_{0C}$ | $B_T$<br>$P_{0}$ | $\tilde{C}$<br>$r'_{\perp}$ | $\mathbb{S}$<br>$r_{\rm b}$ | ≏<br>$U_{\rm 0\,cp.}$ | $\mathbf{\Omega}$<br>$U_{0,\Phi}$ | ⋖<br>$I_{0c}$ | $I_{0.\varphi}$ | $cos\varphi_0$ | $_{\rm B}$<br>$P_{0}^{\prime},$ |
|                    |                      |                                               |                                |               |               |          |                  |                             |                             |                       |                                   |               |                 |                |                                 |
| $\cdot$            | $\ddotsc$            | .                                             | .                              | .             | $\cdots$      | .        | .                | $\cdots$                    | .                           | .                     | .                                 | $\cdots$      | $\cdots$        | $\cdots$       |                                 |
|                    |                      |                                               |                                |               |               |          |                  |                             |                             |                       |                                   |               |                 |                |                                 |

Таблиця 3.1. Дослід холостого ходу

За даними табл. 3.1 побудувати характеристики х.х., на яких відмітити значення величин *І*0.м, *Р*0.м, *Р'*0.<sup>м</sup> і соs*φ*0.м, що відповідають номінальній напрузі статора *U*1м.

4. Дослід короткого замикання. Подати живлення на стенд, увімкнувши QF1. Встановити ротор у положення, що відповідає середньому струму к.з. Для цього, встановити напругу на виході ТРН рівною 0,1*U*<sub>1м</sub>. Подати напругу на обмотку статора АД перевівши ключ SA1 у положення "ТРН", Повільно повертаючи ротор, слідкувати за показаннями амперметрів, стрілки яких будуть коливатися в залежності від положення ротора двигуна. Пояснюється це взаємним зміщенням зубцевих зон ротора й статора, що визиває коливання індуктивних опорів обмоток двигуна.

Зафіксувати ротор АД, увімкнувши електричне гальмо (вимикач SА2 увімкнений).

Поступово підвищувати напругу так, щоб струм к.з. лежав у межах

$$
I_{\kappa} < (1-1, 2)I_{\kappa}.
$$
\n(3.31)

При цьому знімають показання приладів для 5-7 точок, одна з яких повинна відповідати номінальному струмові статора ( $I_x = I_{1u}$ ). Дослід необхідно проводити швидко, щоб нагрів обмоток був незначним і в ході досліду не змінювався опір *r'*1.

Вимкнути двигун перевівши ключ SA1 у положення "0", a QF1 у положення "Вимк.". Вимкнути електричне гальмо вимикачем SA2.

Після цього виміряти *r*1', підключивши розетку ЦУП до розетки *XР* стенда. Результати вимірювань занести у табл. 3.2.

Обчислити середні та фазні значення виміряних напруг і струмів за формулами (3.25)-(3.26), (3.27)-(3.30), відповідно.

По отриманих даних за виразами (3.8)-(3.13) визначити cosφк, *Z*к, *r*к, *x*к, *Z*1, *r*1, *х*1, відповідно. Результати розрахунків занести у табл. 3.2.

За даними табл. 3.2 побудувати характеристики к.з.

|                    |                                          | Виміряно           |                                              |                      |                     |                                 |                   |                                      |                      | Обчислено                             |                                    |                                        |                  |                                             |
|--------------------|------------------------------------------|--------------------|----------------------------------------------|----------------------|---------------------|---------------------------------|-------------------|--------------------------------------|----------------------|---------------------------------------|------------------------------------|----------------------------------------|------------------|---------------------------------------------|
| $N_2$<br>$\Pi/\Pi$ | ≃<br>$U_{\kappa\mathcal{A}\mathcal{B}},$ | ≃<br>$U_{\rm RBC}$ | $\mathbf{\Omega}$<br>$U_{\mbox{\tiny kdC}},$ | $I_{\mathrm{sd}},$   | ⋖<br>$I_{\kappa B}$ | $I_{\scriptscriptstyle\rm RC},$ | $B_{\rm T}$<br>ĸ, | $\mathbb{R}^2$<br>$r^\prime_{\perp}$ | ≅<br>η,              | ≃<br>$U_{\bold{k}.\bold{cp}\bold{p}}$ | ≃<br>к.ф,<br>$\overline{r}$<br>لما | ╭<br>$I_{\rm \scriptscriptstyle Kcp},$ | $I_{\kappa\Phi}$ | $\cos\!\phi_{\scriptscriptstyle\mathrm{K}}$ |
|                    |                                          |                    |                                              |                      |                     |                                 |                   |                                      |                      |                                       |                                    |                                        |                  |                                             |
| .                  | .                                        | $\cdot$ $\cdot$    | .                                            | $\ddot{\phantom{0}}$ | $\cdot\cdot\cdot$   | .                               | $\ddotsc$         | .                                    | $\ddot{\phantom{0}}$ | $\ddotsc$                             | $\ddotsc$                          | $\cdot$                                | .                | .                                           |
|                    |                                          |                    |                                              |                      |                     |                                 |                   |                                      |                      |                                       |                                    |                                        |                  |                                             |

Таблиця 3.2. Дослід короткого замикання

Визначити температуру обмотки  $\Theta_1$  за опором фази  $r_1$ <sup>'</sup>:

$$
\Theta_1 = \left[ (r_1' - r_1) \frac{255}{r_1} \right] + t_n, \tag{3.32}
$$

де *r*1 – опір фази обмотки статора у холодному стані (при температурі у приміщенні *t*п °С), Ом.

Якщо ж, температура обмотки менше розрахункової  $\Theta_2$  (75 або 115 °С в залежності від класу нагрівостійкості ізоляції обмотки), то активний опір к.з. перераховують на робочу температуру, Ом

$$
r_{\kappa} = r_{\kappa}' \left[ 1 + \alpha (\Theta_2 - \Theta_1) \right], \tag{3.33}
$$

де  $r_{\kappa}$ <sup>'</sup> – активний опір к.з. при температурі  $\Theta_1$ , що відрізняється від робочої; α – температурний коефіцієнт, α = 0,004.

Далі необхідно перерахувати на робочу температуру:

- повний опір

$$
Z_{\kappa} = \sqrt{r_{\kappa 2} + x_{\kappa 2}} \tag{3.34}
$$

- напругу к.з.

$$
U'_{\kappa,\phi} = I_{\kappa} \cdot Z_{\kappa};\tag{3.35}
$$

- потужність к.з.

$$
P_{\kappa} = m_1 \cdot I_{\kappa 2} \cdot r_{\kappa} \,. \tag{3.36}
$$

На характеристиках к.з. (рис. 3.2) відмічають значення величин *Р*к.н, *U*к.н, що відповідають струму *І*к.н.

Струм і потужність к.з. перераховують на номінальну напругу *U*1<sup>н</sup> за виразами (3.15), (3.16).

5. Кругова векторна діаграма АД. Занести у табл. 3.3 дані, що необхідні для побудови кругової векторної діаграми АД.

|  |                                         |               |                            | .       | - -     |                 |                 |                  |
|--|-----------------------------------------|---------------|----------------------------|---------|---------|-----------------|-----------------|------------------|
|  | $U_{1\text{H}.\Phi}$ , $I_{1.0.\Phi}$ , | $\varphi_0$ ° | $\varphi_{\kappa}^{\circ}$ | $r_1$ , | $x_1$ , | $x_{\text{k1}}$ | $r_{\text{k1}}$ | Mex <sub>2</sub> |
|  |                                         |               |                            | Ом      | Ом      | Ом              | Ом              | Bт               |
|  |                                         |               |                            |         |         |                 |                 |                  |

Таблиця 3.3. Вихідні дані до побудови кругової діаграми

6. Визначення робочих та пускових характеристик АД за круговою діаграмою. Для побудови робочих характеристик необхідно знайти положення на колі точки *А*1, яка відповідає номінальному режиму роботи – *А*н. Для цього, виходячи із заданої номінальної потужності *Р*2н, розраховують довжину відрізку

$$
|E'F_{\rm H}| = P_{\rm 2H} / m_p \,. \tag{3.37}
$$

і відкладають його на лінії  $F_1F'' \perp A F$  від точки її перетину  $E'$  з лінією  $P_2$ . Через точку  $F_{\text{H}}$  проводять відрізок  $F_{\text{H}}A_{\text{H}} \parallel A_0A_{\text{H}}$ . Точки перетину  $F_{\text{H}}A_{\text{H}}$  з колом  $A_{\text{H}}$  і  $A'_{\text{H}}$  визначають положення кінців вектора струму  $\dot{I}_{1}$  при потужності *Р*2н. Точка *А*<sup>н</sup> відповідає ном. режиму; точка *А'*н – режиму нестійкої роботи АД (при  $s > s_{\rm sn}$ ).

Із точки *А* опускають перпендикуляри *AN* на лінію *Р*<sup>1</sup> та *АК* на лінію  $A_sF$ . при цьому лінія  $AK \perp A_sF$  перетне вектор  $I'_{2k}$  у точці *Е*, лінію *AsA<sup>к</sup>* у точці *D*, лінію *Р*ем у точці *С*.

Намітивши на дузі  $A_sA_n$  декілька точок  $A_1 \ldots A_i$  (необхідно взяти ін. значення потужності *Р*2.н, наприклад, 0,15*Р*н, 0,25*Р*<sup>н</sup> і т.д.) визначають відповідні кожній із них величини:

- струм статора, А

$$
I_1 = m_I \left| O A_i \right| \tag{3.38}
$$

- приведений струм ротора, А

$$
I_2' = m_I |A_s A_i|; \t\t(3.39)
$$

- первинна потужність (споживана із мережі), Bт

$$
P_1 = m_P |A_i N_i|; \qquad (3.40)
$$

- електромагнітна потужність, Вт

$$
P_{\rm em} = m_P |A_i C_i| \, ; \tag{3.41}
$$

- корисна потужність (віддаваєма), Bт

$$
P_2 = m_P \left| A_i E_i \right|; \tag{3.42}
$$

- коефіцієнт корисної дії

$$
\eta = \frac{|A_i E_i|}{|A_i N_i|};\tag{3.43}
$$

- коефіцієнт потужності

$$
\cos \varphi = \cos (\angle A_iOB); \tag{3.44}
$$

- ковзання

$$
s = \frac{|D_i C_i|}{|A_i C_i|}.
$$
\n(3.45)

По КВД можливо визначити втрати потужності у АД, кВт:

- холостого ходу

$$
P_0 = m_P \left| O A_1 \right|; \tag{3.46}
$$

- у обмотці статора

$$
P_{\rm el} = m_P |K_i C_i|; \tag{3.47}
$$

- у обмотці ротора

$$
P_{e2} = m_p \cdot |C_i E_i| \,. \tag{3.48}
$$

По круговій діаграмі також можливо визначити електромагнітний, пусковий та максимальний моменти.

Електромагнітний момент, Н·м визначається як

$$
M_{\rm em} = m_M \left| A_i C_i \right|.
$$
 (3.49)

Початковий пусковий момент двигуна визначається положенням на колі струмів точки  $A_{\kappa}$  (s = l):

$$
M_{\rm n} = m_M F_2 F_3. \tag{4.48}
$$

| N <sub>0</sub> |                                      | Од.            | Корисна потужність Р <sub>2</sub> , Вт |
|----------------|--------------------------------------|----------------|----------------------------------------|
| $\Pi/\Pi$      | Параметр                             | вим.           |                                        |
|                | $I_1 = m_I  OA_i $                   | MM             |                                        |
| $\mathbf{1}$   |                                      | A              |                                        |
| $\overline{2}$ | $I'_2 = m_I  A_s A_i $               | MM             |                                        |
|                |                                      | A              |                                        |
| 3              | $P_1 = m_p  A_i N_i $                | MM             |                                        |
|                |                                      | B <sub>T</sub> |                                        |
| $\overline{4}$ | $P_{\text{em}} = m_p  A_i C_i $      | MM             |                                        |
|                |                                      | <b>B.O.</b>    |                                        |
| 5              | $P_2 = m_p  A_i E_i $                | MM             |                                        |
|                |                                      | A              |                                        |
| 6              | $\eta = \frac{ A_i E_i }{ A_i N_i }$ | MM/MM          |                                        |
|                |                                      | B.O.           |                                        |
| $\overline{7}$ | $\cos \varphi = \cos (\angle A_iOB)$ | $\mathbf{o}$   |                                        |
|                |                                      | B.O.           |                                        |
| 8              | $s = \frac{ D_i C_i }{ A_i C_i }$    | MM/MM          |                                        |
|                |                                      | <b>B.O.</b>    |                                        |
| 9              | $P_0 = m_p \cdot  OA_1 $             | MM             |                                        |
|                |                                      | Bт             |                                        |
| 10             | $P_{\rm el} = m_p  M_i C_i $         | MM             |                                        |
|                |                                      | $B_T$          |                                        |
| 11             | $P_{e2} = m_p \cdot  C_i E_i $       | MM             |                                        |
|                |                                      | $B_T$          |                                        |
|                | $M_{\rm em} = m_M \cdot  A_i C_i $   | MM             |                                        |
| 12             |                                      | H·M            |                                        |

Таблиця 3.4. Формуляр розрахунку характеристик АД

Для визначення максимального моменту двигуна слід із точки *О*<sup>к</sup> опустити перпендикуляр на лінію електромагнітної потужності (*AsA∞*) і продовжити його до перетину з колом струмів (точка *S*). Із точки *S* проведемо пряму, паралельну вісі ординат, до перетину з лінією електромагнітної потужності (*AsA∞*) (точка *L*). Тоді відрізок *SL* у масштабі моментів визначить величину максимального моменту:

$$
M_{\text{max}} = m_M \cdot SL \tag{3.50}
$$

За заданими значеннями часток потужності *Р*2.н (за вказівкою викладача) із кругової діаграми визначити параметри АД робочих та пускових характеристик, отримані значення занести у табл. 3.4.

#### 3.4 Зміст звіту

- 1. Паспортні дані АД.
- 2. Схема досліду холостого ходу, табл. 3.1, характеристики х.х. АД, допоміжні розрахунки.
- 3. Схема досліду короткого замикання, табл. 3.2, характеристики к.з. АД, допоміжні розрахунки.
- 4. Схема заміщення АД з розрахованими параметрами.
- 5. Табл. 3.3, кругова діаграма і всі допоміжні розрахунки.
- 6. Табл. 3.4, робочі характеристики АД (*І*1, *Р*1, *Р*2, *s*, cos*φ*, *n*).
- 7. Пускові характеристики АД (*М*eм, *М*п, *М*max).
- 8. Висновки.

#### 3.5 Контрольні запитання

- 1. Які існують, методи отримання даних для побудови робочих характеристик АД, які їх недоліки та переваги?
- 2. Дослід х.х. (схема, параметри, характеристики).
- 3. Дослід к.з. (схема, параметри, характеристики).
- 4. Які допускають припущення при побудові КВД?
- 5. Як побудувати кругову векторну діаграму?
- 6. Як визначити робочі характеристики АД по КВД?
- 7. Яка потужність вказана у паспорті АД?
- 8. Які втрати потужності виникають у АД при роботі, як їх визначити по КВД?
- 9. Як визначити пускові характеристики АД по КВД?
- 10. Як визначити максимальний момент АД за допомогою КВД?

#### **СПИСОК ЛІТЕРАТУРИ**

- 1. Кацман М.М. Лабораторные работы по электрическим машинам и электрическому приводу: учеб. пособие для студ. образоват. учреждений сред. проф. образования. – М.: ИЦ «Академия», 2011. – 256 с.
- 2. Токарев Б.Ф. Электрические машины. М.: Энергоатомиздат, 1990. 624 c.
- 3. Яцун М.А. Електричні машини. Львів: Видавництво Національного університету «Львівська політехніка», 2004. – 440с.
- 4. Гольдберг О.Д. Испытания электрических машин. М.: Высш. шк.,  $2000 - 255$  c.
- 5. Костенко М.П., Пиотровский Л.М. Электрические машины. Ч. 2 Л.: Энергия, 1973. – 648 с.
- 6. Брускин Д.Э., Зорохович А.Е., Хвостов В.С. Электрические машины. Ч.1. – М.: Высш. шк., 1979. – 288 с.
- 7. Асинхронные двигатели серии 4А. Справочник: Справочник / А.Є. Кравчик, М.М. Шлаф, В.И. Афонин, А.Е. Соболенская. – Санкт-Петербург, 2002. - 504 с.